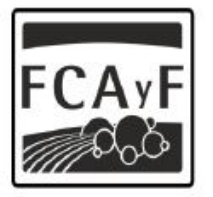

Facultad de<br>Ciencias Agrarias<br>y Forestales

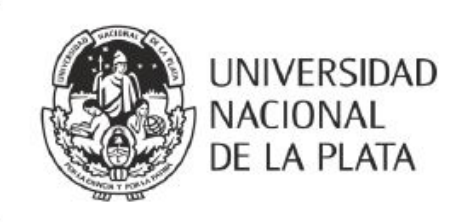

## CURSO DE INGRESO 2023 Facultad de Ciencias Agrarias y Forestales

# **MATEMÁTICA**

Material de apoyo para el curso de Nivelación de Matemática para los ingresantes a las carreras de Ingeniería Agronómica e Ingeniería Forestal de la Facultad de Ciencias Agrarias y Forestales de la Universidad Nacional de La Plata.

2 Nivelación de Matemática

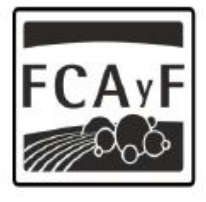

Facultad de<br>Ciencias Agrarias<br>y Forestales

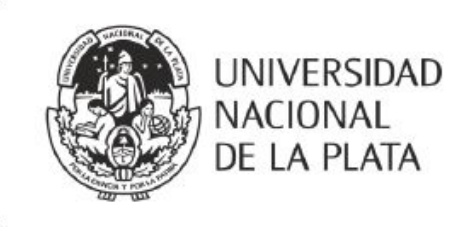

## MODALIDAD DEL CURSO

El curso es de carácter presencial. No es de asistencia obligatoria, sin embargo, resultados de ingresos anteriores indican que quienes tienen mayoría de asistencia, tienen buenos resultados en los exámenes. Habrá un total de 14 clases de 2 hs 15 minutos cada una, y en cada clase se abordar´a un tema nuevo, utlizando lo aprendido anteriormente. Por lo Tanto: Se recomienda fuertemente la participación en el curso, asistiendo a la mayor cantidad de clases posibles, y en caso de ausencias, pedir las teorías y los ejercicios dados.

El horario propuesto para las clases presenciales NO es suficiente para el curso, se propondr´an tareas para realizar en sus hogares y trataremos de inculcarles que sean críticos con el tiempo que necesitan extra de estudio para comprender realmente los temas propuestos, avanzar en las prácticas, etc.

**PARA APROBAR EL INGRESO** Se tomará un único exámen, que tendrá un recuperatorio, y que incluirá todos los temas dados en la cursada. Dicho exámen deberá tener una nota mínima de  $60/100$ .

IMPORTANTE: Sólo quienes tengan una asistencia del 60 % de la cursada podrán aprobar el examen por partes. Todos los contenidos estarán separados en dos partes, si en la primera fecha aprueban una de las partes, se darán por aprobados esos temas y en el recuperatorio sólo rendirán la parte que les falta.

## $\operatorname{\hat{Indice}}$

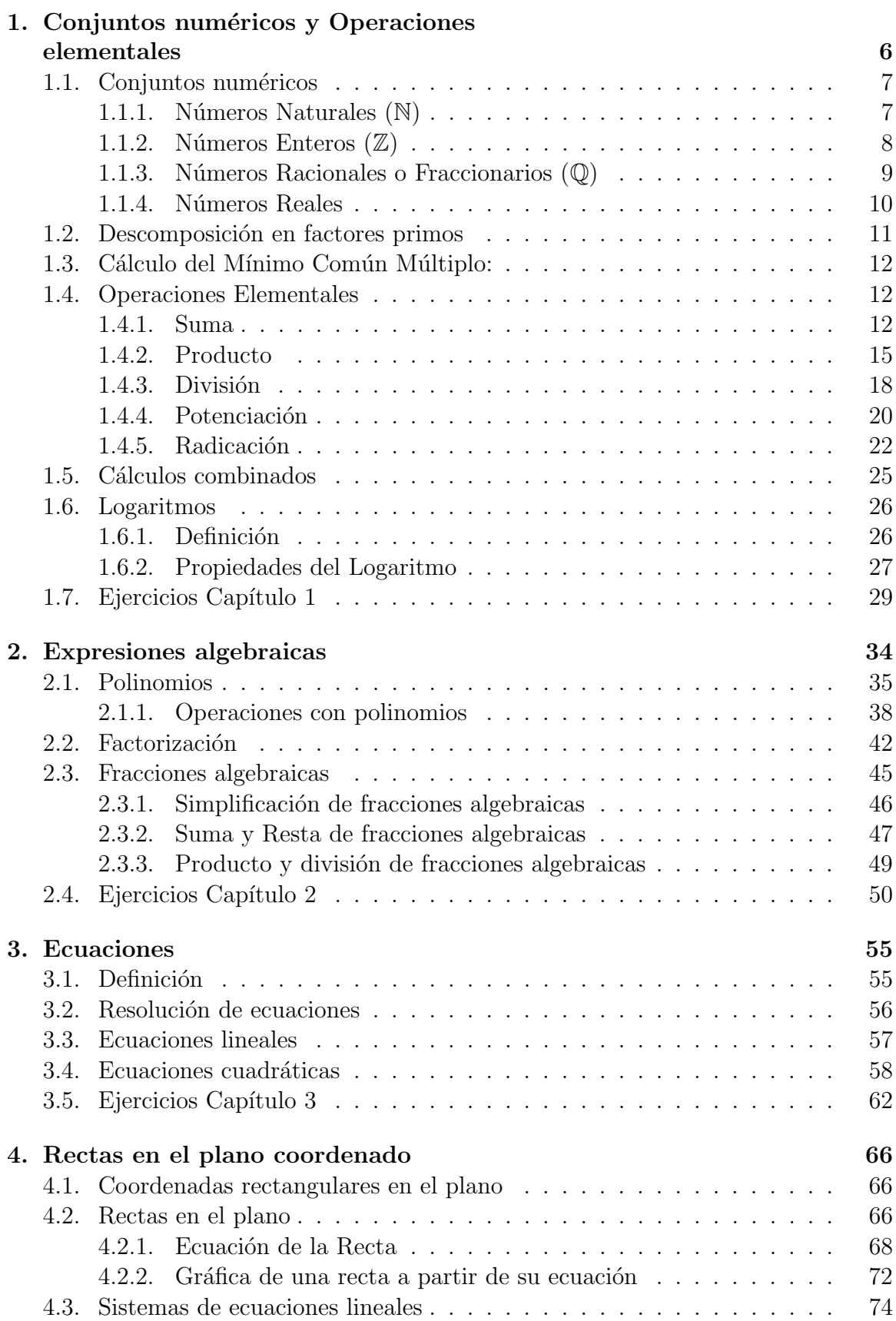

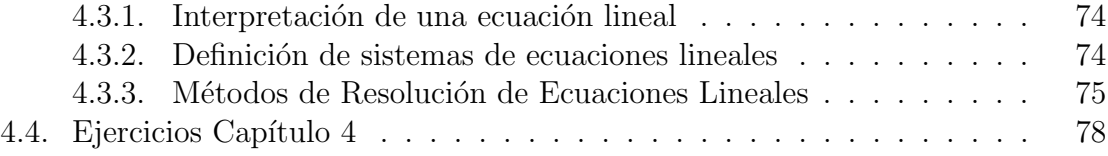

Facultad de Ciencias Agrarias y Forestales, UNLP 5

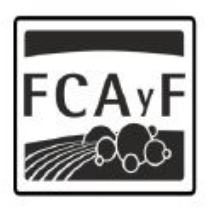

Facultad de<br>Ciencias Agrarias<br>y Forestales

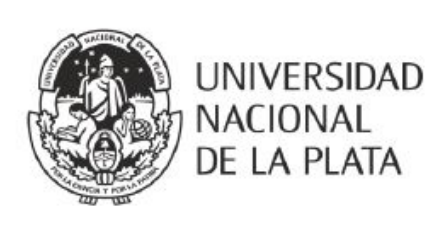

# **MATEMÁTICA**

## Capítulo 1

### Antes de empezar...

Al introducirnos en la lectura matemática, notaremos que los libros estarán repletos de s´ımbolos, sobre todo, cuando hablamos de conjuntos. Para definir los conjuntos se usan las llaves {}, dentro de ellas se colocan los elementos que conforman el conjunto o bien su descripción.

Ejemplo:

$$
A = \{ "n'umeros naturales pares hasta el 10"\}
$$

$$
A = \{2, 4, 6, 8, 10\}
$$

Cuando un elemento pertenece a un conjunto, se utiliza el símbolo  $\in$ , por ejemplo escribiendo  $2 \in \mathbb{N}$ , se lee "2 pertenece a los naturales". También se pueden describir los conjuntos con condiciones matemáticas, por ejemplo

$$
A = \left\{ \frac{2}{x} \, \text{tales que x} \in \mathbb{Z} \, \text{y} \, x \neq 0 \right\}
$$

Lo que significaría que los números que pertenecen al conjunto, son todas las fracciones cuyo denominador es un n´umero entero, siempre y cuando sea distinto de cero.

En general, cuando definimos conjuntos o reglas de conjuntos, no utilizamos n´umeros en concreto, si no letras que representan a cualquier número, en el caso del ejemplo anterior, si en vez de  $x$  utilizabamos un número, sólo estaríamos definiendo una única fracción, en cambio, al utlizar  $x \in \mathbb{Z}$ , estamos dando lugar a infinitas posibilidades.

## <span id="page-5-0"></span>1. Conjuntos numéricos y Operaciones elementales

#### Actividad Inicial

#### Un docente del Ingreso pensó en comprar sanguchitos de miga para compartir con el curso pero ... ¿Cuántos sanguchitos debería comprar?

Como en la lista de su comisión hay anotados 27 alumnos, serán 28 incluyéndolo. Los sanguchitos se venden por docena. Entonces pensó en comprar 84 ya que 84 es múltiplo de 12 y de 28 y así los podría repartir equitativamente. De esa forma, serán 3 para cada uno.

84 sanguchitos son **7 docenas** y la docena le costó 37 pesos. Así que gastó \$259 pesos que pagó con un billete de \$500 y le diero \$241 de vuelto.

- 1) Escriban simbólicamente todas las operaciones que realizó el docente.
- 2) Justifiquen que 84 sea múltiplo de 28 y 12. Den otro ejemplo de un número que sea múltiplo de 28 y 12. ¿Hay un múltiplo común entre 28 y 12 más chico que 84?
- 3) Para calcular mentalmente el costo de las 7 docenas de sanguchitos el docente pens´o: 37 es 30 m´as 7, 7 por 7 es 49, 7 por 30 es 210, y 210 m´as 49 es 259. Justifiquen esa forma de realizar el cálculo haciendo mención a la propiedad o propiedades utilizadas.
- 4) Si hubiesen faltado 3 alumnos, ¿cuántos sanguchitos serían para cada uno? Respondan utilizando el algoritmo de la división para números naturales.

#### <span id="page-6-0"></span>1.1. Conjuntos numéricos

La noción de número es uno de los conceptos más antiguos de la humanidad y es de gran importancia en la vida cotidiana. Ya los pueblos primitivos utilizaban piedras para contar sus reba˜nos. Desde los primeros tiempos el hombre tuvo la necesidad de representar cantidades de lo que tenía para saber con qué contaba exactamente y poder negociar. De ahí surgió la necesidad de crear símbolos que representaran esas cantidades.

Estudiaremos cuatro conjuntos numéricos en particular, los números naturales, los números enteros, los números racionales o fraccionarios y los números reales.

Estos conjuntos numéricos han ido aparecienco a medida que la humanidad se ha visto en la necesidad de solucionar problemas y retos cada vez más complejos y más profundos.

#### <span id="page-6-1"></span>1.1.1. Números Naturales  $(N)$

El primer conjunto numérico que analizaremos es el de los **números naturales**. Este es el conjunto de números que usamos para contar y lo representaremos con la letra  $\mathbb N$ . Como conjunto podríamos representarlo de la siguiente forma:

$$
\mathbb{N} = \{0, 1, 2, 3, 4, 5, \ldots\}^*
$$

Este conjunto tiene un primer elemento  $\left(\mathrm{el}\;0\right)$  y tiene un orden implícito, en el cual cada número es menor que los siguientes y mayor que los anteriores. Dado un número natural **n**, se define a su siguiente como  $n+1$ , y a su anterior como  $n-1$  (siempre que n no sea el cero).

 $i$ Cuál es el último número natural? No hay, sencillamente no existe un número natural que sea más grande que todos los demás, ya que cada vez que pensamos en uno, podemos encontrar muchos que sean mayores que él (y por eso los puntos suspensivos en la notación de conjunto).

Este orden permite representar a los n´umeros naturales como puntos aislados sobre una recta. En su extremo izquierdo ubicamos al 0 y hacia la derecha, separados entre si en una misma distancia arbitraria, se encuentran el resto de los números, en orden creciente. Esto es:

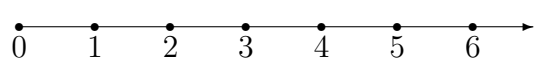

<span id="page-6-2"></span><sup>\*</sup>Algunos matemáticos prefieren no incluir al 0 entre los números naturales, pero en este caso sí lo incluiremos para utilizarlo en muchas de las propiedades que enunciaremos.

Los número naturales se puden sumar y multiplicar. El resultado de estas operaciones es siempre un número natural. Pero la resta no siempre es posible con los elementos de este conjunto numérico. Por ejemplo, dado dos número naturales  $a \vee b$ , la resta  $b-a$  puede realizarse sólo si  $b$  es mayor que  $a$ .

#### <span id="page-7-0"></span>1.1.2. Números Enteros  $(\mathbb{Z})$

Como dijimos, los números naturales no siempre pueden restarse. Por ejemplo 3 − 4 no es una operación que se pueda realizar en N. Fue necesario crear un nuevo conjunto numérico para describir este tipo de situaciones: los números enteros negati- $\cos$  −1, −2, −3, −4, ... . Estos, junto a los naturales, forman lo que se conoce como el conjunto de los **números enteros** y lo representaremos con la letra **Z**. Como conjunto podríamos representarlo de la siguiente forma:

$$
\mathbb{Z} = \{..., -3, -2, -1, 0, 1, 2, 3, ...\}
$$

Noten que este conjunto conserva la idea de orden que tenía el conjunto de los naturales, pero a diferencia de éste, no tiene un primer elemento ¿Por qué?.

Podemos extender la representación gráfica del conjunto de la siguiente manera: en alg´un punto arbitrario de la recta colocamos el 0, hacia su derecha siguen estando los n´umeros naturales (que son enteros positivos) y a su izquierda agregamos los n´umeros negativos (cada uno separado una misma distancia arbitraria). Miren atentamente esta representación ¿Qué otras diferencias encuentran con la de los números naturales?

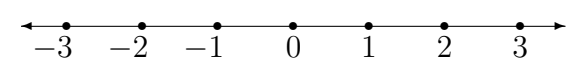

Opuesto En esta representaci´on, podemos ver que cada n´umero tiene un par que le corresponde y está ubicado a la misma distancia del 0, pero del lado opuesto. Es lógico pensar en llamar a ese número su **opuesto** y lo representaremos como el mismo número, pero con un "−" adelante.

Es decir que dado un número entero a definimos a su opuesto como  $-a$ .

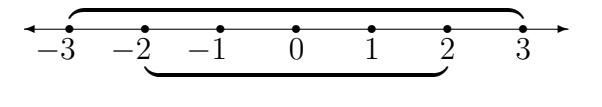

#### Actividad:

- 1. Discutan en grupo y respondan: ¿El opuesto de un número es necesariamente negativo? ¿Cu´anto vale por ejemplo con el opuesto de −2?
- 2. Analicen la siguiente frase: "Para cualquier  $a \in \mathbb{Z}$  se sabe que  $-a$  es siempre neqativo". Decidir si es verdadera o falsa. Discutan en grupo por qué es verdadera o por qué es falsa.

**Observación:** El 0 es el único número que es igual a su opuesto (y por lo tanto puede decirse que no tiene signo, es decir que no es ni positivo ni negativo).

#### <span id="page-8-0"></span>1.1.3. Números Racionales o Fraccionarios  $(\mathbb{Q})$

Hasta ahora hemos estudiado los n´umero enteros y los naturales. Estos dos conjuntos de números tienen sus elementos "separados" entre si una misma distancia: la unidad. Es decir, se puede pasar de un entero a su siguiente sumándole 1 (o a su anterior restándole 1), pero no hay ningún otro número entero entre ambos.

Analicemos las siguientes situaciones:

Supongamos que disponemos de una bolsa de arena y la dividimos en dos partes iguales, decimos que cada parte es la mitad de la bolsa, es decir $\frac{1}{2}$ de la bolsa.

También podríamos pensar en el caso de que cortamos una pizza en 8 porciones iguales, cada porción es  $\frac{1}{8}$  de la pizza, entonces si comemos 3 porciones estaríamos comiendo $\frac{3}{8}$ de la pizza.

Ante la necesidad de dividir a la unidad en porciones más pequeñas y representar matemáticamente estas nuevas cantidades, se definen los **números racionales** o fracciones.

#### Generalizando:

Suponiendo que tenemos una unidad y la dividimos en n partes iguales, cada parte es la enésima parte de la unidad y se simboliza como  $\frac{1}{n}$ .

Si tomamos m de las enésimas partes, decimos que esta cantidad es  $\frac{m}{n}$ .

El conjunto formado por todos los n´umeros enteros y todas las fracciones se llama números racionales y se representa con la letra  $\mathbb{Q}$ :

$$
\mathbb{Q} = \left\{ \frac{m}{n} \text{ tales que } m \text{ y } n \in \mathbb{Z}, \text{ con } n \neq 0 \right\}
$$

 $m$  es el numerador y nos indica el número de partes elegidas. Numerador  $n$  es el denominador que nos indica en cuántas partes se ha dividido a la unidad. Denominador El denominador tiene que ser siempre distinto de cero.

Todo número racional puede escribirse también en forma decimal, ya sea con Forma decimal decimales **exactos** (es decir con parte decimal finita), como por ejemplo  $\frac{3}{2} = 1, 5$  o con decimales periódicos (que una determinada secuencia se repite indefinidamente), como por ejemplo  $\frac{1}{3} = 0.\overline{3} = 0,333333...$ 

Podemos agregar los números racionales a la recta numérica, ahora entre dos núeros enteros habrá una de infinidad de números intermedios<sup>[∗](#page-8-1)</sup>. Para ubicar una fracción sobre esta recta tenemos que dividir a la unidad en la cantidad que indique el denominador y tomar tantas de estas partes como indique el numerador. Por ejemplo:

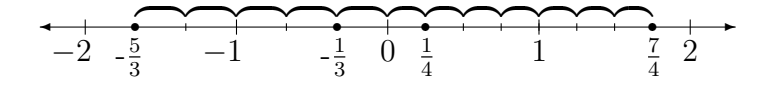

<span id="page-8-1"></span><sup>∗</sup>Sin embargo todav´ıa no estar´an todos los puntos de la recta.

#### Fracciones equivalentes:

En general existen infinitas formas de representar una determinada fracción. Por ejemplo, si cortamos una pizza de la forma tradicional (8 porciones) cada porción representa  $\frac{1}{8}$  de pizza. Ahora bien, si nos comemos 4 de estas porciones habremos comido  $\frac{4}{8}$  de pizza, que es lo mismo que  $\frac{1}{2}$  de pizza (media pizza).

Fracciones equivalentes

A todas las fracciones que representan un mismo número se las conoce como fracciones equivalentes. Para obtener fracciones equivalentes a partir de una fracción dada debemos multiplicar (o dividir) el numerador y el denominador por un mismo número  $(O$ jo: siempre distinto de 0).

Actividad: Encuentren fracciones equivalentes de las siguientes fracciones ¿Cuántas hay?

3 2  $= \cdots$  ;  $\frac{5}{2}$ 3  $=$   $\cdots$  ; −1 4  $= \cdots$ 

Si en lugar de multiplicar se divide el numerador y el denominador por un mismo número también se obtienen fracciones equivalentes, pero a este proceso se lo conoce Fracciones como simplificación..

> La simplificación puede seguirse hasta que el numerador y el denominador no tengan factores primos en común. A este tipo de fracciones se las conoce como **frac**ciones irreducibles.

> **Dato útil:** En general conviene trabajar con fracciones irreducibles, para que las cuentas sean m´as sencillas. Por lo tanto es recomendable simplificar las fracciones antes de realizar cualquier otra operación.

Actividad: Simplificar hasta obtener fracciones irreducibles.

1

$$
\frac{16}{40} = \cdots \qquad ; \qquad \frac{32}{12} = \cdots \qquad ; \qquad \frac{75}{60} = \cdots
$$

Aclaración: Si se cancela completamente el numerador, o el denominador, debe dejarse un 1 en su lugar. En el caso de que esto suceda en el denominador, no es necesario escribirlo, ya que las fracciones con denominador 1 son números enteros.

Ejemplos:

$$
\frac{4}{12} = \frac{4}{12} = \frac{1}{3}
$$
\n
$$
\frac{30}{6} = \frac{30}{5} = \frac{5}{1} = 5
$$

 $\mathbf{r}$ 

#### <span id="page-9-0"></span>1.1.4. Números Reales

De a poco fuimos completando los diferentes conjuntos numéricos. Comenzamos con los naturales, luego incluimos sus opuestos (los enteros negativos) para formar los enteros, finalmente partimos en varias partes a cada uno de estos para generar las fracciones y así obtuvimos los números racionales.

Sin embargo, todavía la recta numérica no está completa, faltan incluir todos aquellos números que no se pueden expresar como cociente de enteros. A estos números

Simplificación de una fracción

irreducibles

Números se los conoce como **números irracionales** porque no se pueden expresar como una razón o cociente entre dos números enteros y se los representa con la letra I.

En la representación decimal, los **números irracionales** se caracterizan por tener infinitos decimales no periódicos, como por ejemplo:

$$
\sqrt{2} = 1,41421356237309...
$$
  $\pi = 3,14159265358979323...$ 

Los números irracionales junto a los números racionales forman el conjunto de los números reales. Este es el conjunto con el que trabajaremos de aquí en más en Números esta guía y a lo largo de la materia de *Matemática*. Al conjunto de los reales se lo representa con la letra R.

A este conjunto podremos ahora si representarlo como la recta numérica completa, donde cada punto de ésta corresponde a un número racional o irracional. A los números irracionales debemos ubicarlos en la recta de forma aproximada. Por ejemplo:

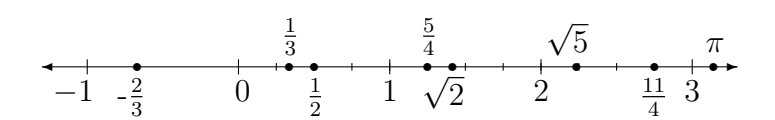

#### <span id="page-10-0"></span>1.2. Descomposición en factores primos

Todo número natural se puede escribir de forma única como un producto de números primos. A este proceso se lo llama descomposición en factores primos, des- Descomposición composición prima, descomposición factorial o a veces simplemente factorización.

Para lograr esto se suele dividir al número sucesivamente por sus divisores primos (generalmente en orden creciente), hasta que el cociente sea 1. Una forma de hacerlo es la siguiente:

- Se coloca el n´umero a descomponer, seguido de una gran raya vertical.
- Luego se lo divide por el primer divisor primo que le encontremos (anot´andolo a la derecha de la raya vertical) y se anota el cociente debajo del número original.
- Dividimos ahora el cociente obtenido por el primer divisor primo que le encontremos y repetimos el proceso hasta que el cociente sea 1.
- ∘ Por último, la descomposición en factores primos del número buscado será el producto de todos los divisores que escribimos en la columna de la derecha. Ejemplo:

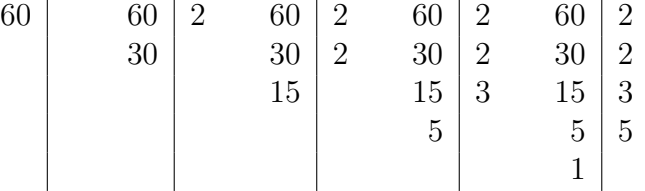

Por lo tanto  $60 = 2^2 \cdot 3 \cdot 5$  y esa es su descomposición en factores primos.

en factores primos

irracionales

reales

### <span id="page-11-0"></span>1.3. Cálculo del Mínimo Común Múltiplo:

Común Múltiplo

Mínimo Se llama mínimo común múltiplo (que de ahora en más denotaremos MCM) de dos o más números naturales al menor número natural que es múltiplo de ellos. Para encontrar dicho número se puede seguir el siguiente método:

- Se encuentra la descomposici´on en factores primos de cada uno de los n´umeros.
- Se toma cada factor primo que aparezca en alguna de las descomposiciones (ya sea que esté repetido o no) elevado a su mayor exponente.

#### Ejemplo:

Para hallar el MCM entre 60, 8 y 18 (que podremos denotar como MCM(60, 8, 18)) lo primero que hacemos es encontrar sus descomposiciones en factores primos:

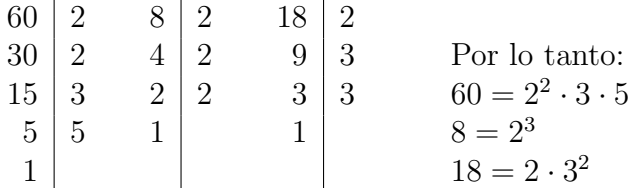

Los únicos factores primos que aparecen en estas descomposiciones son 2, 3 y 5. Además, el máximo exponente a que aparece elevado el 2 es 3, el máximo exponente a que aparece elevado el 3 es 2 y el m´aximo exponente a que aparece levado el 5 es 1. Por lo tanto:

 $MCM(60, 8, 18) = 2<sup>3</sup> \cdot 3<sup>2</sup> \cdot 5 = 360$ 

Aclaración: El MCM de dos o más números nunca podrá ser menor que cualquiera de ellos. A lo sumo podrá ser igual a alguno de ellos, si es que éste es múltiplo de todos los demás. Por ejemplo, el  $MCM(2, 16, 8) = 16$ , ya que 16 es múltiplo de 8 y de 2.

#### <span id="page-11-1"></span>1.4. Operaciones Elementales

#### <span id="page-11-2"></span>1.4.1. Suma

Como ya es sabido la operación de suma se utiliza para reunir a varios números Sumando en uno sólo. A cada número que forma parte de la suma se lo llama sumando.

Repasaremos antes de continuar con las demás operaciones las propiedades de la suma.

#### Propiedades de la suma

I Si  $a \vee b \in \mathbb{R}$  entonces:  $a + b \in \mathbb{R}$ 

Es decir la suma de dos números reales da un número real.

Ejemplo: 
$$
2 \ y \ \frac{2}{3} \in \mathbb{R} \Rightarrow 2 + \frac{2}{3} = \frac{8}{3} \in \mathbb{R}
$$

Facultad de Ciencias Agrarias y Forestales, UNLP 13

II Si a y  $b \in \mathbb{R}$  entonces:  $a + b = b + a$  Conmutativa

Es decir el orden de los sumandos no altera a la suma.

Ejemplo: 
$$
-5+3 = 3+(-5)
$$
  
\n $-2 = -2$ 

III Si  $a, b, y, c \in \mathbb{R}$  entonces: Asociativa

$$
(a + b) + c = a + (b + c) = a + b + c
$$

Es decir que la forma en que se agrupen los sumandos no altera el resultado de la suma.

Ejemplo:

$$
(-7+3) + \frac{1}{2} = -7 + (3 + \frac{1}{2}) = -7 + 3 + \frac{1}{2}
$$
  

$$
-4 + \frac{1}{2} = -7 + \frac{7}{2} = \frac{-14 + 6 + 1}{2}
$$
  

$$
-\frac{7}{2} = -\frac{7}{2} = -\frac{7}{2}
$$

Aclaración: Como consecuencia de la propiedad asociativa, pueden omitirse los paréntesis cuando se sumen varios números.

IV Si  $a \in \mathbb{R}$ , entonces:  $a + 0 = a$  Elemento

Es decir que cualquier número sumado a 0 da el mismo número.

$$
\sqrt{5} + 0 = \sqrt{5}
$$

V Si  $a \in \mathbb{R}$ , entonces:  $a + (-a) = 0$  Opuesto

Es decir que cualquier número sumado a su opuesto da como resultado 0. Ejemplo:  $7, 15 + (-7, 15) = 0$ 

Aclaración: Como consecuencia de esta propiedad se puede pensar a la resta como la suma de un opuesto. Una ventaja de esto es que al pensarlo as´ı no es necesario definir una nueva operación (la resta) y que podemos utilizar todas las propiedades de la suma antes mencionadas.

neutro (0)

**Ojo:** Si bien la resta no es conmutativa  $(2 - 3 \neq 3 - 2)$ , la podemos pensar como la suma de un opuesto entonces si lo es, siempre y cuando mantengamos el signo acompañando al número que corresponde.

Ejemplo:

 $3-5 \neq 5-3$  pero =  $3 + (-5) = (-5) + 3$  $-2 \neq 2$   $-2 = -2$ 

Actividad: Piensen y discutan con sus compañeros ejemplos que verifiquen cada una de las propiedades de la suma.

#### Suma y Resta de fracciones

de fracciones

Suma y resta Para sumar (o restar) dos n´umeros racionales podremos hacerlo de forma sencilla si ambos tienen el mismo denominador (ya que estaremos sumando "porciones del mismo tamaño").

> Ejemplo: tres porciones de pizza m´as seis porciones de pizza son nueve porciones de pizza. Esta situación puede escribirse en notación de fracciones como:

$$
\frac{3}{8} + \frac{6}{8} = \frac{3+6}{8} = \frac{9}{8}
$$

Si queremos generalizar esto podríamos decir que si se tienen **dos fracciones de** mismo denominador (o sea  $\frac{a}{a}$ c y b c Suma de **mismo denominador** (o sea  $-\frac{a}{y} - \in \mathbb{Q}$ ), entonces:

fracciones con mismo denominador

$$
\frac{a}{c} + \frac{b}{c} = \frac{a+b}{c}
$$

Ahora bien, si tenemos dos fracciones con diferente denominador será necesario obtener fracciones equivalentes a ´estas pero que tengan entre si el mismo denominador y as´ı luego podremos sumarlas directamente.

Ejemplo:

Si se comieron tres porciones de pizza y luego un cuarto de pizza, no podemos sumar tres más uno para saber cuánto se comió, debemos convertir el cuarto de pizza a porciones antes de sumar. Como un cuarto de pizza equivale a 2 porciones de pizza, en total tendremos que se comieron 5 porciones de pizza.

Esta situación puede escribirse en notación de fracciones como:

$$
\frac{3}{8} + \frac{1}{4} = \frac{3}{8} + \frac{2}{8} = \frac{3+2}{8} = \frac{5}{8}
$$

Para encontrar el denominador común que tienen las fracciones debemos usar el Mínimo Común Múltiplo (MCM) entre los denominadores de todas las fracciones de la suma (o resta).

Ejemplo:

Supongamos que queremos restar  $\frac{5}{12}$  y  $\frac{3}{16}$ . Primero debemos encontrar la descomposición en factores primos de cada uno de los denominadores, para hallar el MCM(12, 16). Esto es:

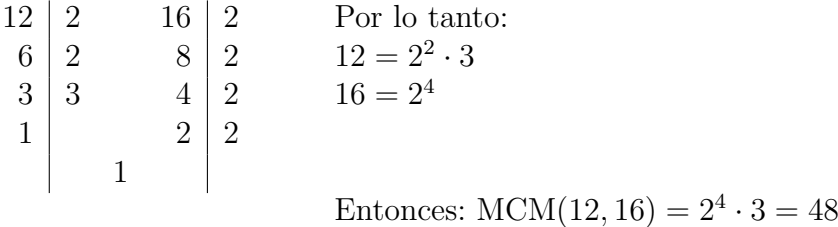

Es decir que el denominador común de ambas fracciones es 48, o dicho de otra forma: debemos encontrar fracciones de denominador 48 que sean equivalentes a las que deseamos restar.

La resta queda:

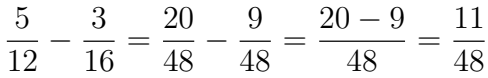

#### <span id="page-14-0"></span>1.4.2. Producto

Como sabemos, el producto de dos n´umeros es el resultado de sumar uno de los números tantas veces como indique el otro número. A cada uno de los números que se esán multiplicando se los denomina **factor**. Factor

Ejemplo:  $3 \cdot$ 

$$
4 = \underbrace{4 + 4 + 4}_{3 \text{ veces}} = \underbrace{3 + 3 + 3 + 3}_{4 \text{ veces}} = 12
$$

 $Notación: Muchas veces en matemática se omite el símbolo "·" de la multiplicación$ (sobre todo cuando se trabaja con paréntesis o con letras). Es decir:

$$
2 \cdot b = 2b \qquad 3 \cdot (x - a) = 3(x - a)
$$

Propiedades del producto

I Si  $a \, y \, b \in \mathbb{R}$  entonces:  $a \cdot b \in \mathbb{R}$  Cerrado

Es decir el producto de dos números reales da un número real.

- Ejemplo: 2 3  $\in \mathbb{R} \Rightarrow 2 \cdot \frac{2}{2}$ 3 = 4 3 ∈ R
- II Si  $a \vee b \in \mathbb{R}$  entonces:  $a \cdot b = b \cdot a$  Conmutativo

Es decir el orden de los factores no altera el producto.

Ejemplo: 
$$
-5 \cdot 3 = 3 \cdot (-5)
$$
  
-15 = -15

Propiedades del producto

Asociativo III Si  $a, b, y \in \mathbb{R}$  entonces:

$$
(a\cdot b)\cdot c=a\cdot (b\cdot c)=a\cdot b\cdot c
$$

Es decir que la forma en que se agrupen los factores no altera el resultado del producto.

Ejemplo:  $(-4 \cdot 3) \cdot \frac{1}{2}$ 2  $= -4 \cdot (3 \cdot \frac{1}{2})$ 2  $) = -4 \cdot 3 \cdot \frac{1}{2}$ 2  $-12 \cdot \frac{1}{2}$ 2  $=-4 \cdot \frac{3}{2}$ 2  $=-\frac{12}{8}$ 2  $-6 = -6 = -6$ 

Aclaración: Nuevamente como consecuencia de la propiedad asociativa, pueden omitirse los paréntesis cuando se multipliquen varios números.

Elemento IV Si 
$$
a \in \mathbb{R}
$$
, entonces:  $a \cdot 1 = a$ 

neutro (1)

Es decir que cualquier número real multiplicado por 1 da el mismo número.

$$
\text{Ejemplo:} \qquad \qquad \sqrt{5} \cdot 1 = \sqrt{5}
$$

Distributiva respecto a la suma **V** Si a, b y  $c \in \mathbb{R}$  entonces:

> Es decir para resolver el producto entre un número y una suma, es lo mismo primero resolver la suma y luego multiplicar, o bien primero multiplicar dicho número por ambos sumandos y luego sumar<sup>[∗](#page-15-0)</sup>.

 $a(b+c) = a \cdot b + a \cdot c$ 

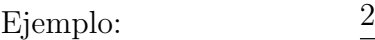

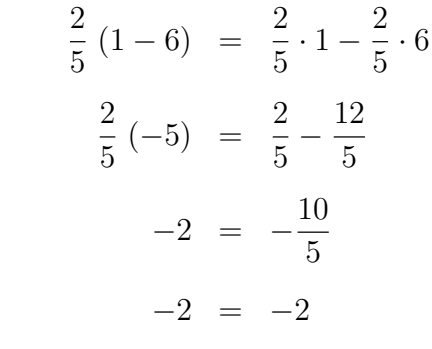

multiplicativo

Inverso **VI** Si  $a \in \mathbb{R}$ , con  $a \neq 0$ , entonces:

$$
a\cdot \frac{1}{a}=1
$$

Es decir todo número real no nulo tiene un inverso multiplicativo y el resultado de multiplicar cualquier n´umero (no nulo) por su inverso multiplicativo es 1.

<span id="page-15-0"></span><sup>\*</sup>Al proceso inverso de usar la propiedad distributiva se lo llama sacar factor común.

Facultad de Ciencias Agrarias y Forestales, UNLP 17

$$
Ejemplo: \t\t\t 7 \cdot \frac{1}{7} =
$$

**Actividad:** Encuentren los inversos multiplicativos de  $\frac{3}{4}$ ;  $-\frac{5}{2}$  y de  $\frac{1}{2}$ . Luego discutan con sus compañeros: ¿Cuál es inverso multiplicativo de una fracción  $\frac{a}{b}$ genérica?

= 1

VII El producto de dos números del mismo signo da número positivo, mientras que el producto de dos números de distinto signo es un número negativo. Regla de los signos Es decir:

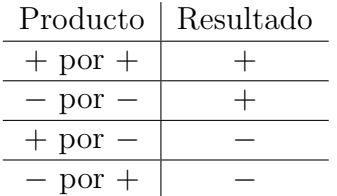

 $Notación:$ Cuando <br/>trabaiamos con números negativos es esencial utilizar paréntesis de manera adecuada. Por ejemplo, si queremos escribir el producto de 2 por −3 se debe escribir:  $2 \cdot (-3)$  o  $2(-3)$ 

Pero, para no confundirlo con una resta, no debe escribirse como:

$$
2\cdot-3
$$

Cuando en cambio el número negativo es el primero del producto pueden omitirse los paréntesis, es decir se puede escribir de cualquiera de las formas:

$$
(-2) \cdot 3 \qquad \quad \circ \qquad -2 \cdot 3
$$

Actividad: Piensen y discutan con sus compañeros ejemplos que verifiquen cada una de las propiedades del producto.

#### Producto de fracciones

El producto de dos o más fracciones da como resultado una nueva fracción cuyo Producto de fracciones numerador es el producto de los numeradores y el denominador es el producto de los denominadores.

Es decir:

$$
\frac{a}{b} \cdot \frac{c}{d} = \frac{a \cdot c}{b \cdot d}
$$

Ejemplos:

$$
\frac{2}{3} \cdot \frac{7}{5} = \frac{2 \cdot 7}{3 \cdot 5} = \frac{14}{15} \qquad -\frac{2}{5} \cdot \left(-\frac{3}{5}\right) = \frac{(-2) \cdot (-3)}{5 \cdot 5} = \frac{6}{25}
$$

Esta definición nos permite establecer reglas para simplificar las fracciones *antes* de realizar el producto<sup>\*</sup>. En este caso, como el nuevo numerador está formado por el Regla de

<span id="page-16-0"></span><sup>∗</sup>De todas formas nada nos impide realizar el producto y simplificar luego, pero generalmente es recomendable simplificar antes de hacer las cuentas, para trabajar con números menores.

producto de los numeradores y el nuevo denominador est´a formado por el producto de los denominadores, se puede simplificar cualquier numerador con cualquier denominador.

Actividad: Simplifiquen las siguientes fracciones y luego multipliquen:

$$
\frac{8}{15} \cdot \frac{25}{12}
$$

Ahora primero multipliquen y luego simplifiquen. Discutan con sus compañeros qué sucede con el resultado en ambos casos. ¿Cuál de los procedimientos les resultó mas simple?

#### Cálculo de Porcentajes

porcentajes

Cálculo de Una aplicación muy útil del producto de números racionales es para el cálculo de porcentajes, una operación muy común en la vida cotidiana. El porcentaje (por ejemplo  $10\%$ ,  $25\%$ ,  $63\%$ , etc.) hace referencia a una proporción de algo. Es decir que siempre que hablemos de porcentaje debemos hacer referencia a la cantidad de la que estamos hablando. Por ejemplo no es lo mismo el 5 % de 240 que el 5 % de 3.000.000.

#### ¿C´omo se calcula un porcentaje?

Para calcular porcentajes deberemos realizar el producto de un número racional (por ejemplo  $\frac{12}{100}$  si quiseramos calcular el 12% de alguna cantidad) por otro número (que es justamente dicha cantidad).

#### Generalizando:

Cálculo del El X % de una cantidad A se calcula como: X % de A

$$
\left|\frac{X}{100} \cdot A\right|*
$$

#### <span id="page-17-0"></span>1.4.3. División

#### División en los Naturales

los Naturales

División en La división es una operación no del todo completa en el conjunto de los naturales, en el sentido de que no toda divisi´on entre dos naturales da como resultado un nuevo número natural.

Ejemplos:

6 dividido 3 es 2, pero 5 dividido 2 no se puede realizar en N

Sin embargo, se puede definir el algoritmo de la división, que nos dará como resultado dos números naturales: el cociente y el resto.

<span id="page-17-1"></span><sup>\*</sup>Muchos de ustedes tal vez estén acostumbrados a usar la regla de tres simple para calcular porcentajes (y es perfectamente v´alido siempre y cuando se use correctamente), pero esta forma de calcularlo es muy práctica, sobre todo para el planteo de ecuaciones, como veremos más adelante.

Actividad: Discutan en grupo y recuerden: ¿cuál es el conciente y cuál es el resto en una división? Definan con sus palabras ambos conceptos.

#### Múltiplos:

Se dice que un número a es múltiplo de b si se cumple que exite algún número Múltiplos entero  $K$ , tal que:

$$
a=K\cdot b
$$

Divisibilidad:

Si el resto de la división de a dividido b es 0, se dice que a es **divisible** por b. Divisibilidad

**Observación:** Si a es divisible por b, entonces también puede afirmarse que a es múltiplo de  $b$ .

#### Números primos:

Un número natural (mayor que 1) se dice que es un número primo si es divisible Números primos sólo por 1 y por él mismo.

Existen infinitos números primos, pero los primeros 10 números primos son: 2, 3, 5, 7, 11, 13, 17, 19, 23, 29...

#### División en los Reales

La división entre dos número reales  $a \, y \, b$  puede interpretarse como el producto de *a* con el inverso multiplicativo de *b*, es decir  $\frac{1}{b}$ . Esta interpretación nos permite utilizar en la división todas las propiedades del producto.

Aclaración: La regla de los signos para la división es igual a la del producto. Es decir al dividir dos n´umeros de igual signo el resultado es positivo, mientras que si se dividen números de diferentes signos el resutlado es negativo.

#### División de Fracciones

La existencia del inverso multiplicativo nos permite resolver la división como una División de multiplicación por el inverso del divisor<sup>[∗](#page-18-0)</sup>.

Fracciones

En otras palabras para dividir dos fracciones, debemos dar vuelta la segunda fracción y luego multiplicar normalmente:

$$
\frac{a}{b} : \frac{c}{d} = \frac{a}{b} \cdot \frac{d}{c} = \frac{a \cdot d}{b \cdot c}
$$

<span id="page-18-0"></span><sup>∗</sup>Probablemente hayas aprendido a realizar la divisi´on de fracciones como un producto cruzado, sin embargo esta forma que proponemos aquí nos permite realizar de manera más sencilla las simplificaciones antes de multiplicar como vimos en secciones anteriores.

Esta forma de resolver una división de fracciones (como un producto) permite utilizar todas las propiedades vistas para el producto también en la división.

Ejemplos:

$$
\frac{3}{7} : \frac{2}{5} = \frac{3}{7} \cdot \frac{5}{2} = \frac{15}{14} \qquad -\frac{2}{15} : \frac{3}{8} = -\frac{2}{15} \cdot \frac{8}{3} = -\frac{16}{45}
$$

$$
\frac{12}{25} : \frac{8}{15} = \frac{12}{25} \cdot \frac{15}{8} = \frac{\cancel{12}}{\cancel{25}} \cdot \frac{15}{8} = \frac{\cancel{12}}{\cancel{25}} \cdot \frac{\cancel{15}}{\cancel{8}} = \frac{3}{5} \cdot \frac{3}{2} = \frac{9}{10}
$$

#### <span id="page-19-0"></span>1.4.4. Potenciación

La potenciación de números reales se define como la multiplicación de un número real por si mismo una cierta cantidad de veces. Al número que estamos multiplicando Base y se lo denomina base y al número que indica la cantidad de veces que se debe multiexponente plicar se lo llama exponente.

Ejemplo:

$$
3^5 = \underbrace{3 \cdot 3 \cdot 3 \cdot 3}_{5 \text{ veces}} \cdot 3
$$

Que se lee: "tres elevado a la cinco" o "tres a la quinta".

**Definición** En general, si  $a \in \mathbb{R}$  y  $n \in \mathbb{N}^*$  se define la potencia n-ésima de a como: de potencia con exponente Natural and  $\begin{vmatrix} a & b \\ c & d \end{vmatrix}$ 

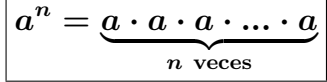

#### Propiedades Propiedades de la potencia

del producto

Exponente 1 I Si  $a \in \mathbb{R}$  entonces:  $a^1 = a$ 

Es decir todo número real elevado a la 1 es igual al mismo número.

Exponente 0 II Si  $a \in \mathbb{R}$ ,  $a \neq 0$  entonces:  $a^0 = 1$ 

Es decir todo número distinto de cero elevado a la 0 da 1.

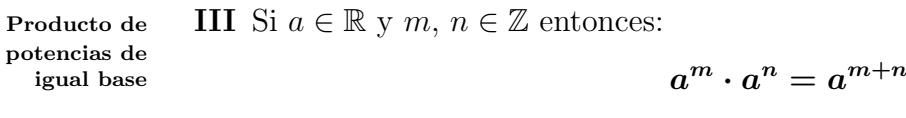

Es decir el producto de potencias de igual base es una nueva potencia, con la misma base, cuyo exponente es la suma de los exponentes originales.

<span id="page-19-1"></span><sup>\*</sup>Si bien aquí se enuncian las propiedades de la potencia para  $n \in N$ , veremos más adelante que  $n$  puede ser cualquier número racional y estas propiedades siguen siendo válidas

Facultad de Ciencias Agrarias y Forestales, UNLP 21

**IV** Si  $a \in \mathbb{R}$  y  $m, n \in \mathbb{Z}$  entonces: Cociente de

Es decir el cociente de potencias de igual base es una nueva potencia, con la misma base, cuyo exponente es la resta de los exponentes originales.

 $= p^{m-n}$ 

 $p^m$  $\boldsymbol{p^{n}}$ 

V Si  $a \in \mathbb{R}$  y  $m, n \in \mathbb{Z}$  entonces: Potencia de

Es decir la potencia de una potencia es una nueva potencia, con igual base, cuyo

exponente es el producto de los exponentes.

**VI** Si  $a, b \in \mathbb{R}$  y  $n \in \mathbb{Z}$  entonces:

Es decir la potencia de un producto es igual al producto de las potencias de los factores.

 $(a \cdot b)^m = a^m \cdot b^m$ 

**VII** Si  $a, b \in \mathbb{R}$  y  $n \in \mathbb{Z}$  entonces: Distributiva

Es decir la potencia de un cociente es igual al cociente de las potencias del numerador y del denominador.

VIII Si  $a \in \mathbb{R}$ ,  $a \neq 0$  entonces:  $\qquad \qquad \text{1}$   $\qquad \qquad$  Exponente -1

Es decir todo número distinto de cero elevado a la -1 es igual a su inverso multiplicativo.

<span id="page-20-0"></span>**IX** Si  $a \in \mathbb{R}$ ,  $a \neq 0$  y  $n \in \mathbb{Z}$  entonces: negativo  $a^{-n}=\frac{1}{\sqrt{2}}$  $a^n$ 

Es decir si el exponte es negativo, entonces debe cambiarse la base por su inverso multiplicativo y el exponente por su opuesto.

Actividad: Piensen y discutan con sus compañeros ejemplos que verifiquen cada una de las propiedades de la potencia. Elijan valores negativos tanto para las bases como para los exponentes en algunos de dichos ejemplos.

IMPORTANTE: La potencia NO es distributiva respecto a la suma/resta

potencias de

igual base

potencia

respecto al producto

respecto al cociente

$$
\mathcal{L}^{\text{max}}(\mathcal{L}^{\text{max}})
$$

 $(a^m)^n = a^{m \cdot n}$ 

$$
\left(\frac{\cdot}{b}\right) = \frac{\cdot}{b^m}
$$

 $\left( a\right) ^{m}$ 

$$
a^{-1}=\frac{1}{\text{ }}
$$

a

 $a^m$ 

Es decir:

$$
(a+b)^n \neq a^n + b^n \qquad \qquad y \qquad (a-b)^n \neq a^n - b^n
$$

potencia

signo de la Aclaración: Debido a la regla de los signos para el producto se puede conocer el signo del resultado de una potencia en base al signo de la base y la paridad del exponente. Los exponentes pares dar´an siempre resultados positivos y los exponentes impares darán resultados que conservarán el signo de la base.

En resumen:

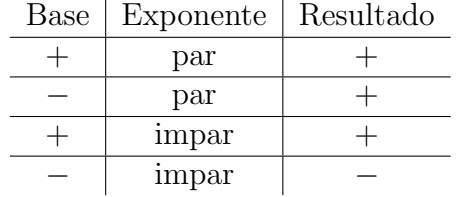

Ejemplos:

$$
24 = 2 \cdot 2 \cdot 2 \cdot 2 = 16 \qquad (-2)4 = (-2) \cdot (-2) \cdot (-2) \cdot (-2) = 16
$$

$$
23 = 2 \cdot 2 \cdot 2 = 8 \qquad (-2)3 = (-2) \cdot (-2) \cdot (-2) = -8
$$

IMPOTANTE: Es muy importante el correcto uso de los paréntesis, porque la presencia o no de ellos simboliza cosas diferentes. Es decir:

$$
(a \cdot b)^n \neq a \cdot b^n \qquad , \qquad (-a)^n \neq -a^n \qquad , \qquad \left(\frac{a}{b}\right)^n \neq \frac{a^n}{b}
$$

Ejemplos:

$$
(2 \cdot 3)^2 = (2 \cdot 3) \cdot (2 \cdot 3) = 6 \cdot 6 = 36 \text{ no es lo mismo que } 2 \cdot 3^2 = 2 \cdot 3 \cdot 3 = 2 \cdot 9 = 18
$$

$$
(-3)^2 = (-3) \cdot (-3) = 9 \text{ no es lo mismo que } -3^2 = -(3 \cdot 3) = -9
$$

$$
\left(\frac{2}{3}\right)^2 = \frac{4}{9} \text{ no es lo mismo que } \frac{2^2}{3} = \frac{4}{3}
$$

#### <span id="page-21-0"></span>1.4.5. Radicación

La radicación es la operación inversa de la potencia y formalmente se define como: Dados  $a \in \mathbb{R}$ ,  $n \in \mathbb{N}$  y  $n > 1$ , se define:

$$
\sqrt[n]{a} = b \quad \text{si y solo si} \quad b^n = a
$$

Es decir, dado un núnmero real  $a$  y un número natural  $n$  mayor a 1, la raiz enésima Radicando e *indice* de a es igual a b, si se cumple que  $b^n = a$ . En esta operación  $\boldsymbol{a}$  se llama radicando,  $n$  es el índice de la raíz y  $b$  el resultado.

#### Ejemplo

Para calcular  $\sqrt[3]{8}$  (que se lee como "raíz cúbica de 8") debemos pensar en un número que elevado a la 3 de como resultado 8, es decir que el resultado es 2.

Aclaración Importante: Debido a la regla de los signos de la potencia (pág[.22\)](#page-20-0) se deben tener en cuenta algunas consideraciones respecto de la definición antes formalizada, dependiendo de si el índice de la raíz  $(n)$  es **par** o **impar**.

o Si n es par: el radicando  $a$  debe ser positivo<sup>\*</sup>. Además el resultado  $b$  será Raíz de siempre positivo.

´ındice par

 $\circ$  n es impar: tanto el radicando  $a$  como el resultado  $b$  pueden ser cualquier Raíz de ´ındice impar número real (**positivo** o **negativo**).

Ejemplos: √

 $\overline{9} = 3$  ya que  $3^2 = 9$   $\sqrt[4]{16} = 2$  ya que  $2^4 = 16$  $\sqrt[3]{125} = 5$  ya que  $5^3 = 125$   $\sqrt[5]{-32} = -2$  ya que  $(-2)^5 = -32$ 

Aclaración: Las raíces de índice par de números reales negativos no existen en R, ya que ningún número real elevado a una potencia par da un como resultado un número negativo. Sin embargo las **raíces de índice impar** están bien definidas tanto para n´umeros positivos como negativos y el resultado conserva el signo del radicando.

 $Notación: Por convención en las raíces de índice 2 (llamadas raíces cuadradas) se$ omite de escribir el índice en la raíz. Es decir:  $\sqrt[2]{a} = \sqrt{a}$ .

#### Propiedades de las raíces

**I** Si  $a \ y \ b \in \mathbb{R}$  (positivos si  $n$  es par)  $y \ n \in \mathbb{N}$  entonces:

$$
\sqrt[n]{a \cdot b} = \sqrt[n]{a} \cdot \sqrt[n]{b}
$$

Es decir la raíz es distributiva respecto al producto.

II Si a y  $b \in \mathbb{R}$  (positivos si n es par)  $b \neq 0$  y  $n \in \mathbb{N}$  entonces: Distributiva

$$
\sqrt[n]{\frac{a}{b}} = \frac{\sqrt[n]{a}}{\sqrt[n]{b}}
$$

Es decir la raíz es distributiva respecto al cociente.

Propiedades de las raíces

respecto al producto

respecto al cociente

<span id="page-22-0"></span><sup>∗</sup>Esto es cierto ya que no existen n´umeros reales que elevados a una potencia par den como reultados un número negativo (ver reglas de los signos de la potencia en pág. [22\)](#page-20-0)

Raíces y III Si  $a \in \mathbb{R}$  y  $n \in \mathbb{N}$  entonces: potencias del mismo orden

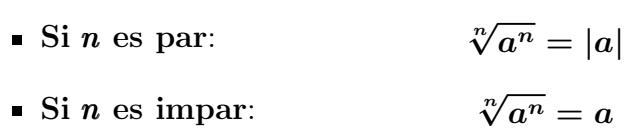

Es decir que si tenemos una raíz de una potencia de un mismo orden podemos "cancelarlas" de alguna forma. Si  $n$  es impar, podemos cancelarlas directamente. En cambio si el índice es par se obtiene el valor absoluto del radicando (ver página ??), ya que las raíces de índice par siempre dan un resultado positivo.

$$
\begin{array}{ll}\n\text{Raíces como} & \text{IV} \ \text{Si} \ a \in \mathbb{R} \ \text{y} \ n \in \mathbb{N} \ \text{entonces:} \\
\text{potencias} & \sqrt[n]{a} = a\n\end{array}
$$

Es decir que una raíz se puede expresar como una potencia fraccionaria, donde el índice de la raíz es el denominador del exponente.

 $\frac{1}{n}$ 

Aclaración: Gracias a que las raíces se pueden expresar como potencias fraccionarias, se pueden aplicar todas las propiedades de la potencia a las raíces.

potencias

fraccionarias

Raíces y  $V$  Si  $a \in \mathbb{R}$  y  $n \in \mathbb{N}$  entonces:

 $\sqrt[n]{a^m} = (\sqrt[n]{a})^m = a^{\frac{m}{n}}$ 

Es decir que se puede escribir cualquier combinación de raíces y potencias como una única potencia de exponente fraccionario.

Ejemplos:

$$
\sqrt{2 \cdot 5} = \sqrt{2} \cdot \sqrt{5} \qquad \sqrt[3]{2^3} = 2 \qquad \sqrt[5]{(-2)^5} = -2
$$
  

$$
\sqrt{(-3)^2} = 3 \qquad \sqrt[5]{-3} = (-3)^{\frac{1}{5}} \qquad \sqrt[3]{\left(-\frac{2}{3}\right)^3} = -\frac{2}{3}
$$
  

$$
\sqrt[5]{\left(\frac{1}{2}\right)^2} = 2^{-\frac{2}{5}} \qquad \sqrt{\frac{4}{9}} = \frac{2}{3} \qquad \sqrt[3]{8 \cdot 3} = 2\sqrt[3]{3}
$$

Actividad: Para cada uno de los ejemplos anteriores determinar qué propiedad fue necesaria para cada paso de la resolución (identifiquen todos los pasos requeridos para la resolción de cada ejemplo).

IMPORTANTE: La raíz no es distributiva respecto a la suma o resta

Es decir:

$$
\sqrt[n]{a+b} \neq \sqrt[n]{a} + \sqrt[n]{b} \qquad \qquad y \qquad \qquad \sqrt[n]{a-b} \neq \sqrt[n]{a} - \sqrt[n]{b}
$$

**Actividad:** Calcular  $\sqrt{4+9}$  y  $\sqrt{4} + \sqrt{9}$ . Comparar ambos resultados.

#### Racionalización:

Muchas veces en matemática, cuando tenemos una expresión con una raíz en el denominador, se realiza una operación para obtener una fracción equivalente, pero con denominador entero. Esta operación se conoce como llamada racionalización.

Ejemplo:

$$
\frac{2}{\sqrt{3}} = \frac{2}{\sqrt{3}} \cdot \frac{\sqrt{3}}{\sqrt{3}} = \frac{2\sqrt{3}}{\sqrt{3}\sqrt{3}} = \frac{2\sqrt{3}}{(\sqrt{3})^2} = \frac{2\sqrt{3}}{3}
$$

#### <span id="page-24-0"></span>1.5. Cálculos combinados

En general las **operaciones elementales** aparecen combinadas entre sí, es decir en una cuenta pueden combinarse varias sumas, productos, potencias y raíces, por eso se llaman cálculos combinados.

Para operar correctamente con ellas es de suma importancia saber identificar términos y factores en la expresión.

Se llama término a cada una de las partes que se encuentran separadas por sumas Término o restas. Se llama factor a cada elemento que forma parte de un producto. Factor

Ejemplos:

 $12 + 17 \cdot 5 + 8 \rightarrow$  tiene tres términos y el segundo término tiene dos factores.

 $2 \cdot (3 + 6 + 2) \rightarrow$  así escrita tiene un sólo término compuesto de dos factores.

Observación: En matemática es importante el correcto uso de los paréntesis, ya que a veces la presencia (o ausencia) de los mismos puede simbolizar expresiones muy diferentes. Por ejemplo:

$$
3 \cdot (2 + 4) + 1 = 3 \cdot (2 + 4)
$$

 $\widehat{+1}$  $=19$ 

$$
3 \cdot 2 + 4 + 1 = \widehat{3 \cdot 2}
$$

 $\widehat{+4}$  $\widehat{+}$  $=11$ 

En los cálculos combinados las operaciones matemáticas tiene un orden de prioridad que hay que respetar al realizar los cálculos. En caso de que existan paréntesis, corchetes o algún otro tipo de agrupación, deberá respetarse el orden de éstos, operando de "adentro hacia afuera". Si no hay paréntesis o corchetes, o bien dentro de cada paréntesis, el orden en que deben realizarse las operaciones es el siguiente:

- $1^\circ$  Potencias (o raíces)
- 2° Productos (o divisiones)
- 3° Sumas (o restas)

Para no cometer errores al resolver cálculos combinados es necesario primero separar en términos, luego resolver cada término y por último realizar las sumas o restas de los resultados.

Ejemplos:

$$
2 \cdot 3 + 5 \cdot 2 + 2 \cdot 4 + 1 = 2 \cdot 3 + 5 \cdot 2 + 2 \cdot 4 + 1 = 6 + 10 + 8 + 1 = 25
$$

$$
(1+5) \cdot 2 + 4 \cdot 3 + 7 = (1+5) \cdot 2 + 4 \cdot 3 + 7 = 6 \cdot 2 + 4 \cdot 3 + 7 = 12 + 12 + 7 = 31
$$

#### <span id="page-25-0"></span>1.6. Logaritmos

El logaritmo es una operación que se define para los números reales positvos de la siguiente manera:

#### <span id="page-25-1"></span>1.6.1. Definición

Definición de logaritmo Dados los número reales  $N > 0$ ,  $b > 0$  con  $b \neq 1$  y c, Se define el logaritmo como:

$$
\log_b N = c \quad \Leftrightarrow \quad b^c = N
$$

Que se lee: el logatirmo en base  $b$  de N es igual c si y solo si  $b$  elevado a la c es igual a N.

argumento y resultado

Base,  $\boldsymbol{b}$  es la base del logaritmo .

 $N$  es el argumento del logaritmo.

c es el resultado del logaritmo.

Ejemplos: Calcular los siguientes logaritmos:

 $\log_5 125 = \log_2 1/2 = \log_{25} 5 =$ 

 $\log_5 125$  =  $\longrightarrow$  Buscamos a qué potencia debemos elevar el 5 para obtener 125  $\log_5 125 = \log_5 (5^3) \rightarrow$  Escribimos el 125 como una potencia de 5  $\log_5 125 = 3 \longrightarrow \text{El resultado es 3 porque } 5^3 \text{ es } 125$ 

 $\log_2(1/2)$  =  $\longrightarrow$  Buscamos a qué potencia debemos elevar el 2 para obtener  $\frac{1}{2}$  $\log_2(1/2) = \log_2(2^{-1}) \longrightarrow$  Escribimos el  $\frac{1}{2}$  como una potencia de 2  $\log_2(1/2) = -1 \longrightarrow \text{ El resultado es } -1 \text{ porque } 2^{-1} \text{ es } \frac{1}{2}$ 

 $\log_{25} 5 = \log_{25}$  $\sqrt{25} \longrightarrow$  Sabemos que  $\sqrt{25} = 5$  $\log_{25} 5 = \log_{25} (25^{\frac{1}{2}}) \rightarrow \text{También sabemos que } \sqrt{25} = 25^{\frac{1}{2}}$ −→ Ya pudimos escribir al 5 como una potencia de 25  $\log_{25} 5 = \frac{1}{2} \longrightarrow$  el resultado es  $\frac{1}{2}$  porque  $25^{\frac{1}{2}}$  es 5

Observación: En general cuando se desea calcular el logaritmo en base 10 se Bases especiales omite especificar la base y se escribe simplemente log.

Ejemplo: Calcular el siguiente logaritmo: log 1000

 $\log 1000 = \log_{10} 1000 = \log_{10} 10^3 = 3$ 

#### <span id="page-26-0"></span>1.6.2. Propiedades del Logaritmo

Dados los números reales a, b, m y n, todos mayores que cero y además  $b \neq 1$ :

#### I Logaritmo de un producto contra el contra el contra el contra el contra el contra el contra el contra el contra el contra el contra el contra el contra el contra el contra el contra el contra el contra el contra el contr

 $log_b (n.m) = log_b n + log_b m$ 

En palabras: El logaritmo de un producto puede escribirse como una suma de los logaritmos de los factores.

#### II Logaritmo de un cociente entre la componente de la constantino de la constantino de la constantino de la co

$$
log_b\left(\frac{n}{m}\right)=\log_b n-\log_b m
$$

En palabras: El logaritmo de un cociente es igual a la resta entre el logaritmo del numerador y el logaritmo del denominador.

III Logaritmo de una potencia e estado e estado e estado e estado e estado e estado e estado e estado e estado e estado e estado e estado e estado e estado e estado e estado e estado e estado e estado e estado e estado e e

$$
log_b a^n = n \log_b a
$$

En palabras: El logaritmo de una potencia es igual al producto del exponente por el logaritmo de la base.

un producto

un cociente

una potencia

cambio de base

Fórmula del IV Cambio de base de un logaritmo

$$
\log_b a = \frac{\log_n a}{\log_n b}
$$

Esta propiedad permite calcular cualquier logaritmo en base b mediante otros logaritmos en cualquier otra base n.

A veces es necesario combinar varias propiedades para poder realizar una operación con logaritmos de forma más sencilla.

Ejemplo:

$$
\log_3 \frac{81 \cdot 9^5}{\sqrt{27}} = \log_3 81 \cdot 9^5 - \log_3 \sqrt{27} \rightarrow \text{Propided del Cociente}
$$
  
=  $\log_3 81 + \log_3 9^5 - \log_3 27^{\frac{1}{2}} \rightarrow \text{Propiedad del Producto}$   
=  $\log_3 81 + 5 \log_3 9 - \frac{1}{2} \log_3 27 \rightarrow \text{Propiedad de la Potencia}$   
=  $4 + 5 \cdot 2 - \frac{1}{2} \cdot 3 \rightarrow \text{Definición de Logarithmo}$   
=  $4 + 10 - \frac{3}{2} = \frac{25}{2}$ 

Facultad de Ciencias Agrarias y Forestales, UNLP

### Ejercicios Capítulo 1

#### <span id="page-28-0"></span>1.7. Ejercicios Capítulo 1

#### En todos los ejericios resolver sin usar calculadora, excepto que se aclare lo contrario

- 1. Indicar todos los conjuntos numéricos (Naturales, Enteros, Racionales, Irracionales, Reales) a los que pertenecen los suguientes números.
	- √ a)  $\sqrt{3}$ b)  $\sqrt{9}$ c)  $-0, \hat{6}$
- 2. Dados los siguientes números: 0 ; -0, 125 ;  $\frac{2}{3}$  ; -1 ; -3 ;  $\sqrt{5}$  ; -√ 2
	- a) Ordenarlos de menor a mayor
	- b) Graficarlos en la recta numérica
- 3. Resolver las siguientes operaciones con enteros. (No olvidar separar en términos)
	- a)  $8 11 + (-3) + 12$  b)  $(3 + 8)5 \cdot 2 + 9$  c)  $-3(5 7) + 4(-3)$ d)  $(2-5)(-8+3) - 3$  e)  $3 \cdot (-2) - 4(3+2-8)$
- 4. Calcular las sumas y restas con fracciones.
	- $-\frac{4}{8}$ 3  $+2 \sqrt{ }$  $-\frac{1}{2}$ 3 a)  $-\frac{4}{3}+2-\left(-\frac{1}{3}\right)$  b)  $\frac{1}{4}$ 4 + 3 5 b) 5 6  $-\frac{3}{2}$ 8 c)  $\frac{5}{c} - \frac{3}{c}$  d)  $\left($ 2 3  $-2$  $\lambda$ +  $\sqrt{ }$  $3-\frac{1}{2}$ 3  $\setminus$ −  $\sqrt{5}$ 3  $-4$  $\setminus$ d)
- 5. Resolver las siguientes operaciones con fracciones.

a) 
$$
\left(\frac{8}{7} - \frac{4}{5}\right) \cdot \frac{5}{9}
$$
 b)  $\frac{36}{24} \cdot \left(\frac{4}{3} + \frac{2}{5}\right)$  c)  $\frac{15}{4} \cdot \frac{25}{3} \cdot \frac{20}{27}$  d)  $\frac{35/2}{5/4} \cdot \frac{3}{2}$   
e)  $\frac{\frac{8}{5} + \frac{3}{2}}{\frac{4}{3}}$  f)  $\left(\frac{6}{7} \cdot \frac{6}{21} - 1\right) \frac{1}{2} + \frac{3}{7} \cdot \frac{2}{14} - 3$   
g)  $\left(\frac{2}{7} - \frac{3}{5}\right) \cdot \left(\frac{2}{11} + 3\right) - 2 \cdot \left(\frac{4}{3} - \frac{1}{2}\right)$ 

- 6. Nuestro jefe nos dice que a partir del mes que viene vamos a tener un aumento del 15 % en nuestro salario (que actualmente es de \$150,200). ¿Cuánto vamos a cobrar a partir del mes que viene?
- 7. Resolver las siguientes operaciones con n´umeros enteros, usando las propiedades de la potencia siempre que sea posible.

a) 
$$
(3+2)^2 + 5 \cdot 3 + (2^2)^3
$$
 b)  $(3-5)^4 + 3(3 \cdot 2)^2$  c)  $(2 \cdot 3^3)^3 \cdot 2^4 \cdot 3$   
d)  $\frac{4^3(4^{-2})^2}{4^{-4}}$  e)  $(2^2 - 3^2)^2(-3)^0$ 

8. Calcular las siguientes potencias.

a) 
$$
\left(\frac{1}{2}\right)^{-3}
$$
 b)  $(-2)^{-3}$  c)  $(2)^{-3}$  d)  $\left(-\frac{2}{3}\right)^{-2}$ 

9. Indicar si las siguientes afirmaciones son verdaderas o falsas, colocando V o F.

a) 
$$
\frac{a+b}{c} = \frac{a}{c} + \frac{b}{c}
$$
  
\nb)  $\frac{a}{b+c} = \frac{a}{b} + \frac{a}{c}$   
\nc)  $a \cdot a^2 \cdot a = 3a^2$   
\nd)  $(a^3 \cdot a)^3 = a^{12}$   
\ne)  $(a \cdot b)^3 = a^3 \cdot b^3$   
\nf)  $(a+b)^3 = a^3 + b^3$ 

- 10. Resolver y simplificar utilizando las propiedades de la potencia.
	- a)  $6^2 \cdot 6^5$  b)  $8^{-3} \cdot 8^4$  c)  $b^3 \cdot b^{-8}$  d)  $\frac{7^4}{76}$ d)  $\frac{7^4}{7^6}$  e)  $\frac{4^5}{4^-}$ e)  $\frac{1}{4^{-6}}$ f)  $(2^{-1}a^4b^{-6})(8a^{-3}b^6)$  $(a b)^4$ g)  $\frac{(a b)^4}{a^{-5} b^4}$  h)  $\frac{12b^8}{-4b^-}$ h)  $\frac{12b^8}{-4b^{-4}}$  i)  $\frac{x^3 2^{-1}y^{-3}}{2^2x^{-1}y^2}$ i)  $\frac{x}{2^2x^{-1}y^2}$

j) 
$$
\frac{a^5b^{-2}3^2a^{-2}}{a^33^4b^2}
$$

11. Calcular las siguientes raíces.

a) 
$$
-\sqrt{\frac{49}{36}}
$$
 b)  $\sqrt{\frac{81}{144}}$  c)  $-\sqrt[5]{32}$  d)  $-\sqrt[5]{-243}$ 

12. Indicar si las siguientes afirmaciones son verdaderas o falsas, colocando V o F.

 $\frac{1}{\sqrt{2}}$ 2  $= 2 \cdot$ √ a)  $\frac{1}{\sqrt{2}} = 2 \cdot \sqrt{2}$ √  $20 = 2 \cdot$ √ b)  $\sqrt{20} = 2 \cdot \sqrt{5}$ c)  $\sqrt{\sqrt{a}} = \sqrt[4]{a}$ d)  $\sqrt[n]{a} + \sqrt[n]{b} = \sqrt[n]{a+b}$ e)  $\sqrt[5]{a^5} = |a|$ f)  $\sqrt[4]{b^4} = |b|$ 

g) La raiz cúbica de un número negativo es un número negativo.

13. Resolver y simplificar utilizando las propiedades de las raíces y las potencias, indicando qué propiedades utilizan en cada caso.

a) 
$$
\sqrt{(-6b)^2}
$$
 b)  $\sqrt{\frac{4a^6b^{-3}}{9a^{-8}b^{-1}}}$  c)  $\left[ \left( \left( \frac{3}{5} \right)^{\frac{1}{2}} \right)^{-\frac{1}{3}} \right]^{-2}$ 

14. Calcular

a) 
$$
\left(\frac{1}{3} + \frac{1}{2}\right) \left(\frac{1}{6} + \frac{2}{3}\right)^{-1}
$$
  
b)  $\frac{\left(1 - \frac{3}{2}\right) \cdot \left(\frac{2}{3} - \frac{3}{4}\right)^2}{\left(\frac{1}{3} - 1\right) \div \left(\frac{2}{5} - 2\right)}$   
c)  $\left(\sqrt{\left(\frac{3}{4} - \frac{1}{2}\right) \cdot \frac{4}{9}} + \frac{1}{5}\right) \div \frac{16}{3}$   
d)  $\sqrt{1 - \frac{2}{9}} \cdot \frac{\sqrt{7^3}}{7^2} - \frac{4}{3} \left(\frac{3}{4} - 1\right)^2$   
e)  $\sqrt{\frac{1}{4} - \frac{1}{16}} \cdot 3^{1/2} - 6 \frac{(4^{-1} \cdot 4^3)^2}{\sqrt[3]{4^7} \cdot 4^{11/3}}$   
f)  $\frac{2}{3} \left(\frac{1}{2} + \frac{1}{3}\right)^{-1} + \frac{3^2 \cdot 3^3}{\sqrt[3]{3^2} \cdot 3^{19/3}} \cdot \left(-\frac{1}{2}\right)^{-2}$   
g)  $\left[\left(5 - 2\right) \frac{5}{4} \left(\frac{3}{4}\right)^{-1} - 2\right] \frac{5}{4} \left(\frac{16}{9}\right)^{\frac{1}{2}} - \left(\frac{1}{4}\right)^{-\frac{1}{2}} \left[\frac{3}{7} \left(\frac{4}{28}\right)^{-1} - 1\right]$ 

- 15. Calcular utilizando la definición
	- a)  $\log_2 256$  b)  $\log_3 81$  c)  $\log_5 1/5$  d)  $\log_2 1/8$ e)  $\log_4 1/4$  f)  $\log_9 3$  g)  $\log_{1/3} 27$  h)  $\log_{10} 0, 1$ i)  $\log_{10} 1$  j)  $\log_{10} 0, 01$  k)  $\log_2 0, 25$  l)  $\log_5 0, 2$
- 16. Rescribir los siguientes logaritmos utilizando la propiedad indicada, luego resolver por definición:
	- a)  $\log_2(64 \cdot 16)$  (Propiedad I) 27 81 b)  $\log_3 \frac{27}{01}$  (Propiedad II) c)  $log<sub>4</sub> 16<sup>7</sup>$  (Propiedad III) d)  $log<sub>4</sub> 16$  (Propiedad III)
	- e)  $log_9 27$  (Propiedad IV)
- 17. Calcular utilizando propiedades

32 Nivelación de Matemática

a) 
$$
\log_2 \frac{1}{8}
$$
 b)  $\log_4 \frac{1}{4}$  c)  $\log_4 \frac{16 \cdot 256}{64}$   
d)  $\log_3(27^7 \cdot 9^{12})$  e)  $\log_2 \frac{\sqrt{8}}{256}$  f)  $\log_{10} \frac{\sqrt{1000}}{100}$   
g)  $\log_5(\sqrt[5]{125}\sqrt[8]{25})$  h)  $\log_3 \frac{\sqrt{27}}{9 \cdot 81}$  i)  $\log_2 (\sqrt[4]{32} \cdot 16^{-3})$   
j)  $\log_9 (1 : \frac{3}{9^5})$  k)  $\log_2 a + \log_2 b$  l)  $\frac{1}{3} \log_4 t - 2 \log_4 s$   
m)  $-\frac{2}{5} \log x - \log y + 2 \log z$   
18. Calculator, usando cambio de base  
a)  $\log_8 4$  b)  $\log_9 \frac{1}{3}$  c)  $\log_{125} \frac{1}{25}$   
19. Calculator los siguientes logarithmos utilizando la calculadora.  
a)  $\log_{10} 2000$  b)  $\log_{10} 50000$  c)  $\log_{10} 30000000$   
d)  $\log_{10} 0, 12$  e)  $\log_{10} 0, 00015$ 

20. Calcular los logaritmos del ejercicio 1) utilizando un cambio a la base 10 (los valores en la base 10 obténgalos de la calculadora).

## Ejercitación extra

 $I$  Resolver los siguientes cálculos combinados, sin utilizar calculadora :

a) 
$$
\left(\sqrt{\left(-\frac{5}{2}+2\right)^2:\left(\frac{3}{4}\right)}+3^{-1}\right)\cdot\left(\frac{1}{5}\right)^{-2}
$$
  
\nb)  $\left(\frac{1}{3}\right)^{-1}-\sqrt{\left(2-\frac{7}{3}\right)^2}\cdot\left(\frac{2}{3}\right)^{-2}:\left(\frac{3}{4}\right)^2$   
\nc)  $\left(\sqrt{(-3+2)^2}+\left(\frac{4}{9}-1\right):3^{-1}\right)\cdot 2^{-2}$   
\nd)  $32^2:32^{9/5}\cdot\frac{7}{2}-\left(\frac{2}{3}+\frac{3}{5}\right):\frac{19}{5}$ 

II Calcular utilizando las propiedades del logaritmo. Indicando en cada paso la propiedad utilizada:

a) 
$$
\log_2 \left( 1 : \frac{64^3}{\sqrt[3]{16}} \right)
$$
 b)  $\log_5 \left( 1 : \frac{5^{5/2}}{25 \cdot \sqrt{5}} \right)$ 

## **MATEMÁTICA**

## Capítulo $2$

Material de apoyo para el curso de Nivelación de Matemática para los ingresantes a las carreras de Ingeniería Agronómica e Ingeniería Forestal de la Facultad de Ciencias Agrarias y Forestales de la Universidad Nacional de La Plata.

### <span id="page-33-0"></span>2. Expresiones algebraicas

Expresiones Algebraicas

Definición de Llamaremos expresiones algebraicas a expresiones compuestas por números y letras relacionadas entre si por las operaciones básicas. Las letras a las que aquí nos referimos se llaman indeterminada o variable y en general se utiliza la letra x, pero podría utilizarse cualquier otra letra.

Ejemplos de expresiones algebraicas:

$$
x^2 + 2xy \t\t \frac{xy - 2x}{x^2 + 1} \t\t x^3 + 4x^2 - 5x + 2
$$

### ¿Qu´e tipos de Expresiones Algebraicas existen?

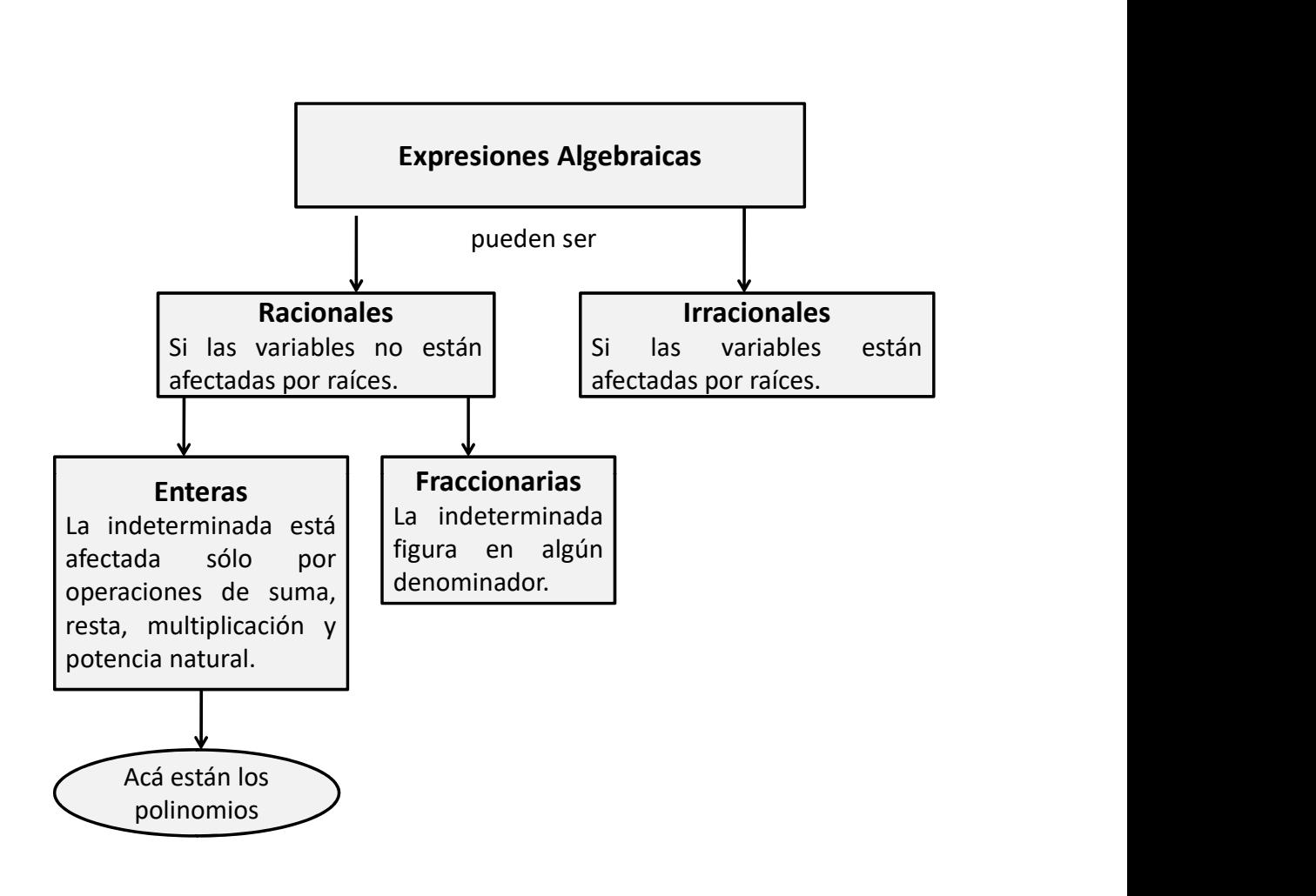

### <span id="page-34-0"></span>2.1. Polinomios

Las expresiones algebraicas más utilizadas son los **Polinomios**.

#### $i$ Pero qué son los polinomios?

Si prestamos atención a la etimología de la palabra **polinomio**, vemos que *poli*significa «muchos» y -nomios en este caso se refiere a «términos», es decir que polinomios significa «muchos términos».

Los polinomios están formados de

- constantes, es decir número reales.
- variables, como  $x \in y$
- **exponentes**, aplicados a las variables y que sólo pueden ser **enteros positi**vos.

### Definición Formal de Polinomios:

Si  $a_0$ ,  $a_1$ ,  $a_2$ ,  $\cdots$  a<sub>n</sub> son números reales y n es un número natural, se llama Polinomios a toda expresión algebraica que tenga la forma: Definición de

Polinomios

$$
P(x) = a_n x^n + ... + a_2 x^2 + a_1 x + a_0
$$

### Elementos de un Polinomio:

- **Variable:** es la indeterminada (en general  $x \circ y$ ). Los polinomios pueden tener m´as de una indeterminada o variable, pero en este curso estudiaremos polinomios con una sola variable.
- Coeficientes: son los números reales que multiplican a la variable.
- Exponentes: como dijimos antes los exponentes de la variable deben ser siempre números enteros positivos.
- Grado: es el mayor de los exponentes.
- Coeficiente principla: es el coeficiente que acompaña a la variable de mayor exponente.
- **T**érmino independiente: Es el término que no tiene variable (también se puede decir que tiene la variable x elevada a la potencia 0.

En el siguiente ejemplo se indican los elementos de un Polinomio:

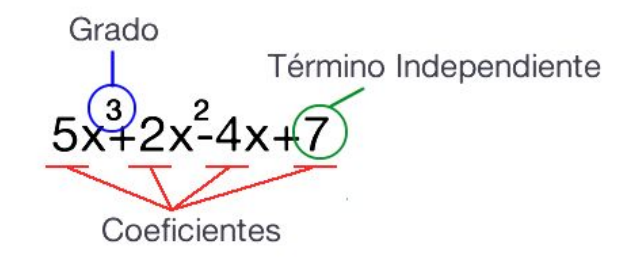

#### Coeficiente Principal: 5

Ejemplos de Polinomios:

$$
5x^3 - x^2 - 2x + 3 \qquad \qquad \frac{1}{3}x^2 \qquad \qquad x^3 + 4x^2 - 5x + 2
$$

 $Notación: A los Polinomios en la indeterminada x se los simboliza con letras$ mayúsclas indicando la indeterminada entre paréntesis:  $P(x)$ ;  $Q(x)$ ;  $R(x)$ .

#### A continuación se dan algunas definiciones que serán de utilidad para el estudio de Polinomios

#### Definición 1:

Polinomio Se llama polinomio nulo al polinomio con todos sus coeficientes iguales a cero. Nulo Es decir:  $O(x) = 0 + 0x + 0x^2 + ... + 0x^n$ . El polinomio nulo no tiene grado.

#### Definición 2:

**Polinomio** Se llama polinomio **opuesto** de  $P(x)$  al polinomio  $-P(x)$ . Opuesto

Ejemplo:

Dado 
$$
P(x) = 3x^2 + 2x - 5
$$
, su polinomio opuesto es:  $-P(x) = -3x^2 - 2x + 5$ .

#### Definición 3:

Se llama monomio a los polinomios que tienen un sólo término, binomios a los que tienen dos términos y **trinomios** a los que tienen tres términos.
Actividad: Decidir cuáles de las siguientes expresiones algebraicas son Polinomios y cuáles no. Indentificar (cuando corresponda) grado, término independiente, coeficiente principal y si son monomios, binomios o trinomios.

$$
\frac{1}{3}x^2 + 1
$$
\n
$$
2\sqrt{x} + 1
$$
\n
$$
x^{-3} + 4x^2
$$
\n
$$
\sqrt{5}x^2 + 1
$$
\n
$$
4
$$
\n
$$
2x^3 - 7x^2 + 3\frac{1}{x}
$$

#### Definición 4:

Se llama valor numérico de un Polinomio al número que se obtiene al reem- valor Numérico plazar la indeterminada  $(x)$  por cualquier número real<sup>\*</sup>.

 $Simb'olicamente$ : Dado

```
a \in \mathbb{R}: P(a) es el valor numérico de P(x)
```
Actividad: Dado  $P(x) = 2x^2 - 3x + 6$ , encontrar los valores numérico  $P(0)$  y  $P(2)$ .

#### Definición 5:

Se llama raíz de un polinomio  $P(x)$  a cualquier número  $a \in \mathbb{R}$  que al reemplzarlo **Raíz de un** polinomio por la variable x el valor numérico  $P(a)$  de cero.

 $Simb'olicamente$ :

$$
a \in \mathbb{R}
$$
es raíz de  $P(x) \Leftrightarrow P(a) = 0$ 

Ejemplo:

Dado  $P(x) = 3x^2 + 2x - 5$ , se verifica que  $a = 1$  es raíz de  $P(x)$ , pues  $P(1) = 3 \cdot 1^2 + 2 \cdot 1 - 5 = 0.$ 

<span id="page-36-0"></span><sup>∗</sup>Como la indeterminada puede reemplazarse por cualquier n´umero, un polinomio tiene infinitos valores numéricos.

#### 2.1.1. Operaciones con polinomios

Ya que cada símbolo de un Polinomio representa a un número real podemos usar para operar con Polinomios las propiedades de las operaciones con números rales.

#### Suma y Resta

La suma de dos polinomios es otro polinomio que se obtiene agrupando los términos del mismo grado y sumando sus coeficientes.

Ejemplo:

$$
\begin{aligned}\n\text{Si} \quad P(x) &= 2x^2 + 4x + 1 \quad \text{y} \quad Q(x) = x^4 - 5x^2 + 2 \quad \text{entonces:} \\
P(x) + Q(x) &= (2x^2 + 4x + 1) + (x^4 - 5x^2 + 2) \\
&= x^4 + 2x^2 - 5x^2 + 4x + 1 + 2 \\
&= x^4 + (2 - 5)x^2 + 4x + (1 + 2) \\
&= x^4 - 3x^2 + 4x + 3\n\end{aligned}
$$

La resta entre  $P(x)$  y  $Q(x)$  es equivalente a sumar a  $P(x)$  el opuesto de  $Q(x)$ . Es decir:

$$
P(x)-Q(x)=P(x)+\left[-Q(x)\right]
$$

Ejemplo:

Dados los mismos polinomios del ejemplo anterior:

$$
P(x) - Q(x) = (2x^{2} + 4x + 1) - (x^{4} - 5x^{2} + 2)
$$
  
= 2x<sup>2</sup> + 4x + 1 - x<sup>4</sup> + 5x<sup>2</sup> - 2  
= -x<sup>4</sup> + 2x<sup>2</sup> + 5x<sup>2</sup> + 4x + 1 - 2  
= -x<sup>4</sup> + (2 + 5)x<sup>2</sup> + 4x + (1 - 2)  
= -x<sup>4</sup> + 7x<sup>2</sup> + 4x - 1

#### Multiplicación de Polinomios

Para multiplicar dos Polinomios se debe realizar una doble distributiva.Es decir se multiplica cada término de uno de los polinomios por todos los términos del otro, y luego se suman los coeficientes de los términos de igual grado, aplicando las propiedades del producto, de la suma y de la potencia vistas en el capítulo anterior.

Ejemplo:

Si 
$$
P(x) = x - 2
$$
 y  $Q(x) = 2x^2 + 3x - 1$  entonces:

$$
P(x) \cdot Q(x) = (x - 2) \cdot (2x^2 + 3x - 1)
$$
  
=  $x \cdot (2x^2 + 3x - 1) - 2 \cdot (2x^2 + 3x - 1)$   
=  $x \cdot 2x^2 + x \cdot 3x + x \cdot (-1) - 2 \cdot 2x^2 - 2 \cdot 3x - 2 \cdot (-1)$   
=  $2x^3 + 3x^2 - 1x - 4x^2 - 6x + 2$   
=  $2x^3 + 3x^2 - 4x^2 - 1x - 6x + 2$   
=  $2x^3 + (3 - 4)x^2 + (-1 - 6)x + 2$   
=  $2x^3 - x^2 - 7x + 2$ 

#### División de Polinomios

Dados dos polinomios  $P(x)$  y  $D(x)$  (con  $D(x) \neq O(x)$ ), es posible definir la división  $P(x) \div D(x)$ , de la que se obtienen dos nuevos polinomios:  $C(x)$  (polinomio cociente<sup>\*</sup>) y  $R(x)$  (resto), tal que:

$$
P(x) = D(x) \cdot C(x) + R(x)
$$

El resto de la división (polinomio  $R(x)$ ) será siempre un polinomio de menor grado de  $D(x)$  o bien  $R(x) = 0$ .

Si  $R(x) = 0$  se dice que  $P(x)$  es divisible por  $D(x)$ . En este caso se puede Divisibilidad escribir:

$$
P(x) = D(x) \cdot C(x) \quad \text{o también} \quad C(x) = \frac{P(x)}{D(x)}
$$

#### Regla de Ruffini

Es un procedimiento sencillo que permite hallar el cociente y el resto de una división de Polinomios en el caso en que el divisor sea un polinomio de la forma  $x - a$ , dónde a puede ser cualquier número real. .

<span id="page-38-0"></span> $*$ Este es al que normalmente se lo llama resultado de la división

Ejemplo:

$$
Sean \t P(x) = 2x^3 - x^2 + 5 \t y \t D(x) = x + 2
$$

Regla de Ruffini

Para aplicar correctamente la Regla de Ruffini, lo primero que debe hacerse es ordenar con sus potencias de mayor a menor el polinomio  $P(x)$  y agregar 0 para completar el Polinomio (es decir que aparezcan todos los exponentes):

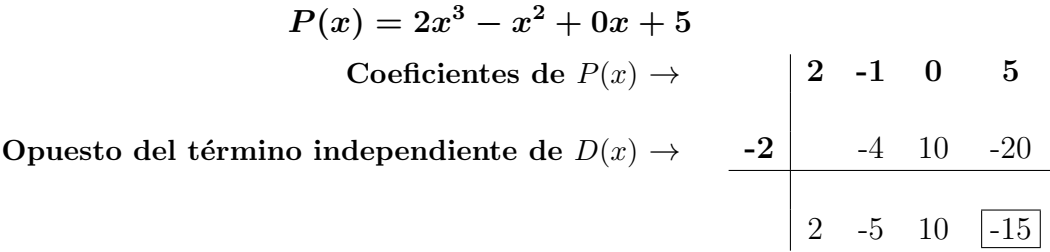

Una vez que se ordenó y se completó con ceros el polinomio  $P(x)$  se arma el cuadro como se muestra en el ejemplo. El número que se agrega en el ángulo izquierdo (el −2 en el ejemplo) es el opuesto de del término independiente del divisor, es decir de  $D(x)$  en nuestro caso.

Luego comienza el procedimiento:

- I Se baja el primer coeficiente de  $P(x)$  (el 2 en el ejemplo).
- II Se multiplica dicho coeficiente por el número del ángulo izquierdo (el −2 en el ejemplo).
- III Se coloca el resultado de dicha multiplicación en la siguiente columna (el −4 en el ejemplo).
- IV Se suman los números que quedaron en la primera y en la segunda fila y el resultado se escribe abajo, al lado del n´umero que bajamos en el paso 1. (el −5 en el ejemplo).
- V Se repite el procedimiento desde el paso 2 hasta el 4 para cada columna, hasta que se terminen las columnas.

El número recuadrado es el resto. Los demás números son los coeficientes del resultado de la división (Cociente), que será un polinomio de un grado menos que  $P(x)$ . En el ejemplo anterior el polinomio  $P(x)$  es de grado 3 y por lo tanto el resultado de la división es un polinomio de grado 2.

El resultado y el resto de la división son:

 $C(x) = 2x^2 - 5x + 10$  $R(x) = -15$ 

#### Teorema del Resto

Dado un polinomio  $P(x)$  cualquiera y otro polinomio de la forma  $(x - a)$ , el resto de la división  $P(x) \div (x - a)$  es igual al valor numérico  $P(a)$ .

Es decir que podemos saber cuál es el resto de una división sin necesidad de realizar dicha operación, simplemente calculando un valor numérico del polinomio  $P(x)$ .

#### Ejemplo:

El resto de la división  $(2x^3 - x^2 + 5) \div (x + 2)$  se puede calcular entontrando el valor numérico  $P(-2)$ :

$$
P(-2) = 2(-2)^3 - (-2)^2 + 5 = 2(-8) - (4) + 5 = -15
$$

Por lo tanto podemos afirmar que el resto de la división de  $P(x) = 2x^3 - x^2 + 5$ dividido  $D(x) = x+2$  es  $R(x) = -15$ , tal como nos había dado al realizar la división con la Regla de Ruffini en el ejemplo anterior.

**OBSERVACIÓN:** Si a es raíz de  $P(x)$  quiere decir que  $P(a) = 0$ , pero además por el **Teorema del Resto** sabemos que  $P(a)$  es el resto de la división  $P(x) \div (x - a)$ , por lo tanto podemos afirmar que:

Si **a** es raíz de 
$$
P(x) \Rightarrow P(x)
$$
 es divisible por  $(x - a)$ 

Esto es de gran utilidad porque permite escribir a  $P(x)$  como producto de factores m´as simples[∗](#page-40-0) de la forma:

$$
P(x) = (x - a) \cdot C(x)^*
$$

Entonces se dice que  $P(x)$  es divisible por  $(x - a)$  o, lo que es lo mismo, que  $P(x)$  es múltiplo de  $(x - a)$ .

Ejemplo:

<span id="page-40-0"></span><sup>&</sup>lt;sup>∗</sup>Aquí con más simples nos referimos a polinomios de menor grado.

<span id="page-40-1"></span><sup>\*</sup>Donde  $C(x)$  es el resultado de la división P(x) $\div(x - a)$ .

Dado  $P(x) = x^3 + 4x + 16$  se puede verificar que  $a = -2$  es raíz de  $P(x)$ , utilizando la definición de raíz de un polinomio vista antes:

$$
P(-2) = (-2)^3 + 4(-2) + 16 = 0
$$

Como el valor numérrio  $P(a) = 0$ , entonces podemos afirmar que −2 es raíz de  $P(x)$  y podemos reescribirlo como:

$$
P(x) = x^3 + 4x + 16 = (x+2)(x^2 - 2x + 8)
$$

#### Generalizando:

Si conocemos todas las raíces de un polinomio, entonces se puede utilizar el procedimiento del ejemplo anterior de manera repetida y así escribir  $P(x)$  como el producto de factores primos[∗](#page-41-0) .

Es decir:

Dados 
$$
P(x) = a_3x^3 + a_2x^2 + a_1x + a_0
$$
 y sus raíces  $b_1$ ,  $b_2$  y  $b_3$ :

$$
P(x) = a_3 (x - b_1) (x - b_2) (x - b_3)^*
$$

#### $Factorización$  Este procedimiento se conoce como factorización de un polinomio

#### 2.2. Factorización

Factorizar un Polinomio, o una expresión algebraica en general, consiste en escribirlo como producto de polinomios más sencillos.

Ejemplos:

El Polinomio  $2x^2 + 4ax$  se puede escribir como  $2x(x+2a)$ .

Existen varios m´etodos para factorizar expresiones algebraicas, los mismos se conocen como casos de Factoreo. Aquí repasaremos los más utilizados.

<span id="page-41-0"></span><sup>∗</sup>El concepto de factores primos es exactamente el mismo que el que estudiamos para los n´umeros enteros.

<span id="page-41-1"></span><sup>\*</sup>En este caso se utilizó esta propiedad para un polinomio de grado 3 y sus tres raíces, pero podría generalizarse aún más para polinomios de otros grados, sin importar qué tan grandes sean.

#### I. Factor Común:

Factor Común Este caso consiste en extraer los factores comunes que están en todos los términos, es decir los aquellos elementos que se encuentran multiplicando en todos los términos.

$$
a\,x^2 + a\,b\,x = a\,x\,(x + b)
$$

Ejemplos:

$$
x^{3} + 2x^{2} = x^{2}(x+2)
$$
 
$$
7x^{3} - 49x^{2} = 7x^{2}(x-7)
$$

#### II. Factor Común por Grupos:

Este caso sirve para cuatrinomios[∗](#page-42-0) en los que haya factores comunes en algunos términos (pero ninguno de ellos se encuentre en todos los términos). El método consiste en extraer un factor común de dos términos y otro factor común de otros dos términos, si la expresión que queda nuevamente tiene un factor que se pueda extraer entonces se repite el procedimiento.

$$
x \frac{factor \text{ } comin}{x^2 + a \ x} + \frac{b \text{ } factor \text{ } comin}{b \ x + a \ b} = \underbrace{x(x + a) + b(x + a)}_{(x + a) \text{ } factor \text{ } comin} = (x + a)(x + b)
$$

Ejemplo:

$$
2xy - 4y + 6x - 12 = 2y(x - 2) + 6(x - 2)
$$
  
=  $(x - 2)(2y - 2)$ 

#### III. Trinomio Cuadrado Perfecto

Trinomio Cuadrado Perfecto Se llama trinomio cuadrado perfecto a un polinomio de tres términos ( $trinomio$ ) que se obtiene al desarrollar el cuadrado de un binomio. Este resultado se puede utilizar para factorizar algunos trinomios de segundo grado.

> $(x + a)^2 = (x + a)(x + a)$  $=\,\,x^2+ax+ax+a^2$  $= x^2 + 2ax + a^2$  $(x-a)^2 = (x-a)(x-a)$  $= x^2 - ax - ax + a^2$  $= x^2 - 2ax + a^2$

Factor  $Comin$ por Grupos

<span id="page-42-0"></span><sup>\*</sup>En realidad puede generalizarse para polinomios que tengan un número par de términos.

Ejemplo:

$$
x^{2} + 10x + 25 = x^{2} + 2 \cdot 5 \cdot x + 5^{2} = (x + 5)^{2}
$$

#### IV. Cuatrinomio Cubo Perfecto

Cuatrinomio Cubo Perfecto

Se llama cuatrinomio cubo perfecto al polinomio de cuatro términos (*cuatrino*mio) que se btiene al desarrollar el cubo de un binomio. Este resultado se puede utilizar para factorizar algunos cuatrinomios de tercer grado.

$$
(x+a)^3 = (x+a)^2(x+a)
$$
  
=  $(x^2+2ax+a^2)(x+a)$   
=  $x^3+ax^2+2ax^2+2a^2x+a^2x+a^3$   
=  $x^3+3ax^2+3a^2x+a^3$   
 $(x-a)^3 = (x-a)^2(x-a)$   
=  $(x^2-2ax+a^2)(x-a)$   
=  $x^3-ax^2-2ax^2+2a^2x+a^2x-a^3$ 

 $= x^3 - 3ax^2 + 3a^2x - a^3$ 

Ejemplo:

$$
x^{3} + 6x^{2} + 12x + 8 = x^{3} + 3 \cdot 2 \cdot x^{2} + 3 \cdot 2^{2} \cdot x + 2^{3} = (x + 2)^{3}
$$

#### V. Diferencia de Cuadrados

Diferencia Cubo de Cuadrados Se llama de esta forma a una resta de dos expresiones que están al cuadrado, de la forma  $x^2 - a^2$ . Puede demostrarse que:

$$
(x+a)(x-a) = x2 - (a x)2 + (a x)2 - a2
$$
  
= x<sup>2</sup> - a<sup>2</sup>

Este resultado se puede utilizar para factorizar algunos binomios de segundo grado.

Ejemplos:

$$
b^2 - 9 = (b+3)(b-3)
$$

$$
x^{4} - 16 = (x^{2} - 4)(x^{2} + 4) = (x - 2)(x + 2)(x^{2} + 4)
$$

#### VI. Factorizar polinomios conociendo una raíz

Factorizar conociendo una raíz Como vimos en un ejemplo en la sección anterior, si a es raíz de  $P(x)$ , entonces  $P(x)$  es divisible por  $(x - a)$  y se puede escribir como:

$$
P(x) = (x - a) \cdot C(x)
$$

dónde  $C(x)$  es el cociente de la división de  $P(x) \div (x - a)$ .

Ejemplo:

Como  $x = -3$  es raíz del polinomio  $x^3 - 8x + 3$ , entonces se puede factorizar encontrando el resultado de la división:

$$
(x^3 - 8x + 3) \div (x + 3)
$$

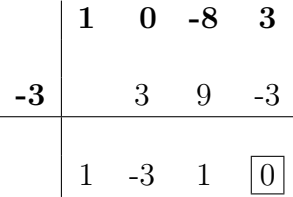

Por lo tanto:

$$
x^3 - 8x + 3 = (x+3)(x^2 - 3x + 1)
$$

**Observación:** Si conocemos una raíz a de un polinomio siempre vamos a poder factorizarlo encontrando el cociente mediante la regla de Ruffini, ya que el divisor siempre será de la forma  $(x - a)$ .

#### 2.3. Fracciones algebraicas

Dados dos polinomios  $P(x)$  y  $Q(x)$ , con  $Q(x) \neq O(x)$  (distinto del polinomio Definición nulo), llamaremos **Fracción Algebraica** a toda expresión de la forma  $\frac{P(x)}{Q(x)}$ 

Fracciones Algebraicas

**Observación:** La ideterminada x puede tomar cualquier valor real siempre y cuando no anule el denominador.

Ejemplos de Expresiones Algebraicas:

$$
\frac{2x^2+1}{x^2+2} \qquad \frac{-x}{x-3} \quad (x \neq 3)
$$

Existe gran similitud entre las definiciones y operaciones de fracciones algebraicas y números fraccionarios (o números racionales), por eso usaremos para trabajar con este tipo de expresiones algebraicas los mismos principios que utilizamos en operaciones con fracciones, teniendo especial cuidado en las simplificaciones.

**Observación:** En general trataremos de factorizar las expresiones algebraicas lo más posible antes de hacer otras operaciones con ellas.

#### 2.3.1. Simplificación de fracciones algebraicas

Fracciones algebraicas equivalentes:

Fracciones Dos fracciones algebraicas  $\frac{P(x)}{Q(x)}$  y  $\frac{M(x)}{N(x)}$ Algebraicas Equivalentes  $\frac{M(x)}{N(x)}$  son equivalentes si representan a una misma fracción algebraica, es decir una de ellas se obtiene de multiplicar el numerador y el denominador por un mismo polinimio, distinto del polinomio nulo.

Simplificación de fracciones algebraicas

Para simplificar una fracción algebraica deberemos factorizar el numerador y el denominador lo más posible. Luego podremos cancelar **factores** iguales que se encuentren tanto en el numerador como en el denominador, pero aclarando que esa simplificación es posible en caso que dicho factor sea distinto de 0.

Ejemplo:

Factor común  
\n
$$
\frac{x^3 + 4x^2 + 4x}{x^2 - 4} = \frac{x(x^2 + 4x + 4)}{(x - 2)(x + 2)} = \frac{x(x + 2)^2}{(x - 2)\cancel{(x + 2)}} = \frac{x(x + 2)}{x - 2} = \frac{x(x + 2)}{x - 2}
$$

La expresión obtenida es equivalente a la original, pero es más simple.

#### IMPORTANTE:

Para que esto sea realmente cierto se debe añadir la condición  $x \neq -2$ , ya que sin esa aclaración ambas expresiones **¡NO son iguales!**. Observar que la primera expresión no existe en  $x = -2$ , mientras que la expresión simplificada si existe en  $x = -2$ .

#### IMPORTANTE:

Sólo se pueden simplificar factores. Es decir, expresiones que estén multiplicando al numerador y al denominador. De ninguna manera podremos cancelar términos (algo que esté sumando o restando) del numerador y denominador.

Ejemplo:

 $x^2+2x+1$  $x + 1/2$  $\leftarrow$  ¡Está mal simplificado!

#### 2.3.2. Suma y Resta de fracciones algebraicas

La suma (y resta) de fracciones algebraicas se realizan con el mismo principio suma de que la suma de fracciones (página [14\)](#page-12-0). Al igual que para números fraccionarios, las fracciones algebraicas son fáciles de sumar y restar si tienen igual denominador. En este caso deben sumarse los numeradores de manera directa y dejar el denominador igual.

fracciones algebraicas

Ejemplo:

$$
\frac{4x^2+4x}{x^2-4} + \frac{3x+2}{x^2-4} = \frac{4x^2+4x+3x+2}{x^2-4} = \frac{4x^2+7x+2}{x^2-4}
$$

#### Suma de fracciones algebraicas de diferente denominador

Si los polinomios de los denominadores son diferentes, debemos encontrar fracciones algebraicas equivalentes que tengan el mismo denominador, multiplicando numerador y denominador de cada una por un mismo factor.

**Observación:** Aunque cualquier denominador común es válido, las operaciones resultan m´as sencillas si elegimos de todos los posibles denominadores comunes el de menor grado, es decir el Mínimo Común Denominador.

Los pasos que se deben seguir para realizar la suma o resta son:

- I) Cálculo del denominador común a toda las fracciones.
	- 1° Factorizar todos los polinomios de los denominadores.
	- 2° Multiplicar todos los factores diferentes.
	- 3° Si existen factores con la misma base y distinto exponente, se debe tomar como factor aquel que tenga mayor exponente.
- II) Cálculo de las fracciones equivalentes con dicho denominador.
- III) Cálculo de la suma o resta.

Ejemplo:

Se desea calcular: 
$$
\frac{3x}{8x^2 - 8} - \frac{x^2}{4x^2 + 8x + 4}
$$

 $\blacksquare$ Primero se factorizan los denominadores:

$$
8x2 - 8 = 8(x2 - 1) = 23(x - 1)(x + 1)
$$

$$
4x2 + 8x + 4 = 4(x2 + 2x + 1) = 22(x + 1)2
$$

 $\blacksquare$  Luego se determina el denominador común:

$$
2^3(x+1)^2(x-1)
$$

Se encuentran las fracciones equivalentes:

Para ello se debe multiplicar numerador y denominador por el factor que le  $falta$  al denominador para ser igual al denominador común.

$$
\frac{3x}{8x^2 - 8} = \frac{3x}{2^3(x+1)(x-1)} = \frac{3x(x+1)}{2^3(x+1)(x-1)(x+1)} = \frac{3x(x+1)}{2^3(x+1)^2(x-1)}
$$

$$
\frac{x^2}{4x^2+8x+4} = \frac{x^2}{2^2(x+1)^2} = \frac{x^22(x-1)}{2^2(x+1)^22(x-1)} = \frac{2x^2(x-1)}{2^3(x+1)^2(x-1)}
$$

Se realiza la resta:

$$
\frac{3x(x+1)}{2^3(x+1)^2(x-1)} - \frac{2x^2(x-1)}{2^3(x+1)^2(x-1)} = \frac{3x(x+1) - 2x^2(x-1)}{2^3(x+1)^2(x-1)} =
$$

$$
= \frac{3x^2 + 3x - 2x^3 + 2x}{2^3(x+1)^2(x-1)} = \frac{-2x^3 + 3x^2 + 5x}{2^3(x+1)^2(x-1)}
$$

#### 2.3.3. Producto y división de fracciones algebraicas

El producto y división de fracciones algebraicas siguen las mismas reglas que el producto y división de números racionales. Siempre primero se factorizan todas las expresiones algebraicas para simplificar de ser posible antes de comenzar a operar.

#### IMPORTANTE:

Siempre hay que aclarar cuando es válida dicha simplificación, añadiendo alguna condición del tipo  $x \neq a$  de ser necesario.

Ejemplo:

$$
\frac{x^2 + 2x + 1}{5(x^2 - 1)} \cdot \frac{2x^2 - 2x}{6x^3} = \frac{(x+1)^2}{5(x+1)(x-1)} \cdot \frac{2x(x-1)}{6(x^2 - 1)} = \frac{x+1}{5} \cdot \frac{1}{3x^2} = \frac{x+1}{15x^2}
$$
  
Si  $x \neq -1$ , 1 y 0

Facultad de Ciencias Agrarias y Forestales, UNLP

## Ejercicios Capítulo 2

#### 2.4. Ejercicios Capítulo 2

En todos los ejericios resolver sin usar calculadora, excepto que se aclare lo contrario

Dados los siguientes polinomios:

$$
P_1 = x + 4 \qquad P_2 = x - 3 \qquad P_3 = x + 2 \qquad P_4 = x^2 + 2x \qquad P_5 = -3x^2 + 2x
$$
  

$$
P_6 = x^4 - 4 \qquad P_7 = x^3 + 2x^2 \qquad P_8 = 3x^4 + 2x^3 - 5x - 1
$$

- 1. Calcular los siguientes valores numéricos.
	- a)  $P_1(-1)$  b)  $P_3(-2)$  c)  $P_5(2)$  d)  $P_6(2)$  e)  $P_8(-1)$
- 2. ¿Alguno de los números utilizado en el ejercicio 1 es raíz de alguno de los polinomios? Justifiquen sus respuestas.
- 3. Determinar si los número indicados en cada caso corresponden o no a una raíz del polinomio:
	- a)  $P(x) = x^3 3x^2 18x + 40$ ;  $a = 2$ ,  $b = 0$ ,  $c = -4$ b)  $Q(x) = -2x^3 + 10x^2 - 2x + 10$ ;  $a = 0$ ,  $b = -1$ ,  $c = 5$ c)  $R(x) = x^2 + 1$ ; a : cualquier número real.
- 4. Resolver las siguientes sumas y restas de Polinomios:
	- a)  $P_4 + P_5$  b)  $P_8 + P_6$  c)  $P_7 P_8$
- 5. Resolver los siguientes productos de polinomios:
	- a)  $P_1 \cdot P_2$  b)  $P_2 \cdot P_4$  c)  $P_4 \cdot P_7$
- 6. Encontrar el cociente y el resto mediante la regla de Ruffini de las siguientes divisiones de polinomios:

Facultad de Ciencias Agrarias y Forestales, UNLP 51

- a)  $P_6/P_2$  b)  $P_5/P_1$  c)  $P_7/P_3$
- 7. Calcular, usando el teorema del resto, el resto de las divisiones del ejercicio 5.
- 8. Indicar cuáles de los siguientes polinomios son divisibles por  $(x-2)$ . Justificar indicando qué método se utilizó para responder.
	- a)  $P(x) = x^4 + 16$  b)  $P(x) = x^3 + 8$  c)  $P(x) = -4x + x^2 + 4$ d)  $P(x) = x^3 - 8$
- 9. Factorizar sacando factor común.
	- a)  $2x^2 + 4xy 6x^3$  b)  $6x$ b)  $6x^2y - 9x^2y^2 + 12xy$ c)  $12a^2 + 18a^3 - 24a^4$  d) 2t d)  $2t^2 + 100t^3$
- 10. Factorizar sacando factor común por grupos.
	- a)  $x^2 + 4x + xy + 4y$  b)  $xy^2 2xy + 3y 6$ c)  $x^4 - x^3 + x^2 + x^2y - xy + y$
- 11. Decidir cuales de los siguientes son trinomios cuadrados perfectos y factorizarlos.
	- a)  $x^2 + 2xy + y^2$  b)  $x^2 + 2x + b^2$  c)  $z^2 + zy + y$ d)  $36 + 12y + y^2$  e)  $x^2 - 2xy + y^2$  f)  $x^2 - 8x + 16$
- 12. Factorizar los siguientes cuatrinomios cubos perfectos.
	- a)  $x^3 6x^2 + 12x 8$  b)  $x^3 + \frac{3}{2}$  $\frac{3}{2}x^2 + \frac{3}{4}$  $\frac{3}{4}x + \frac{1}{8}$ b)  $x^3 + \frac{3}{2}x^2 + \frac{3}{4}x + \frac{1}{8}$  c)  $x^9 - 3x^6 + 3x^3 - 1$  $x^6 + \frac{1}{27} + x^4 + \frac{1}{3}$ d)  $x^6 + \frac{1}{27} + x^4 + \frac{1}{3}x^2$
- 13. Factorizar utilizando diferencia de cuadrados
	- a)  $x^2 100$  b)  $x^2 \frac{1}{36}$  c)  $4x^2 25$  d)  $t^4 4$  e)  $y^8 64$
- 14. Factorizar teniendo en cuenta que  $a$  es raíz de los polinomios
	- a)  $x^3 + 27$   $a = -3$  b)  $x^5 32$   $a = 2$  c)  $27x^3 1$   $a = 1/3$
- 15. Factorizar las siguientes expresiones combinando los casos anteriores

a) 
$$
8x^2 + 16xy + 8y^2
$$
 b)  $xa^2 - 2xab + xb^2$  c)  $x^5 - x$   
d)  $x^2 - 25$  e)  $3x^4 - 9x^3 + 9x^2 - 3x$  f)  $4x^2 + 6xy - 6x - 9y$   
g)  $a^2x^2 - b^2y^2$  h)  $x^3 - 2x^2 - 5x + 6$  sabiendo que  $a = 1$  es raíz  
i)  $x^2 + x - 6$  sabiendo que  $a = -3$  es raíz

16. Factorizar y simplificar las siguientes expresiones

a) 
$$
\frac{24x^2}{12x^3}
$$
 b)  $\frac{2x}{4x^2 + x}$  c)  $\frac{xy - y^2}{x^2 - y^2}$  d)  $\frac{9 + 6x + x^2}{9 - x^2}$   
e)  $\frac{3y^2 + 9y}{y^2 + y - 6}$ 

- 17. Encontrar el mínimo común múltiplo entre las expresiones algebraicas dadas para cada caso.
	- (x 4);  $(x+2)$ ;  $(x^2-2x)$ b)  $(2x - 6); (x^2 - 6x + 9); (3x - 9)$ (c)  $(9x^2 - 1);$   $(3x - 1);$   $(3x + 1)$
- 18. Resolver.

a) 
$$
\frac{1}{x+2} - \frac{1}{x-2}
$$
 b)  $\frac{2}{x^2-4} + \frac{1}{x+2}$  c)  $\frac{x}{x^2-6x+9} + \frac{2}{x^2-9}$ 

19. Simplificar y resolver.

a) 
$$
\frac{x^2 - 4x + 4}{2x} \cdot \frac{6x - 12}{x^3 - 6x^2 + 12x - 8}
$$
  
b) 
$$
\frac{7x}{x^3 - x} \cdot \frac{x - 1}{x + 5} \cdot \frac{x^2 + 2x + 1}{x^2 - 1}
$$
  
c) 
$$
\frac{x - 6}{x^2 - 25} \cdot \frac{x + 5}{x^2 - 6x}
$$
  
d) 
$$
\frac{y^2 - 4}{y^2 - 9} \div \frac{y - 3}{y + 3}
$$
  
e) 
$$
\frac{x + 1}{7 - x} \div \frac{x^2 - 1}{x^2 - 49}
$$
  
f) 
$$
\frac{z^2 + 4z + 4}{x} \div \frac{z^2 - 4}{zx - 2x}
$$

20. Resolver.

a) 
$$
\left(\frac{2}{x+1} \div \frac{1}{x}\right) \frac{x^2 - 1}{x}
$$
 b)  $\frac{1}{z} + \frac{2}{z+1} \cdot \frac{z^2 - 1}{z}$   
c)  $\left(\frac{1}{y+2} - \frac{1}{y-2}\right) \div \frac{4}{y^2 - 4}$ 

## Ejercitación extra

- 1. Factorear combinando sucesivamente los casos de factoreo necesarios
	- a)  $5a^2b^4 + 125b^6x^8 50ab^5x^4$  b) x b)  $x^3 + 8y^3 + 3x + 6y$ c)  $a^3 - a^2 - a + 1$ 3 8  $a^3x - \frac{9}{4}$ 4  $a^2x + \frac{9}{2}$ 2 d)  $-a^3x - a^2x + a^2ax - 3x$ (e)  $5x^3 + 35x^2 + 60x$  f) 2a f)  $2a^3x+2a^2bx+2a^2cx-a^3y-a^2by$  $a^2cy$
	- 1 3  $x^5 + \frac{7}{2}$ 3  $x^4 + \frac{10}{2}$ 3 g)  $\frac{1}{2}x^5 + \frac{1}{2}x^4 + \frac{10}{2}x^3$
- 2. Hallar el mcm y el dcm de los siguientes polinomios:
	- $a^2-b$ a)  $a^2 - b^2$  b)  $3ab + 3b^2$  c)  $14m^3 nxy^4$  d)  $49m^4 n^3 xy$ e)  $21mn^3x^5y$  f)  $x^3 - y^3$  g)  $x^2 + 2xy + y^2$  h)  $x^2 - xy$
- 3. Factorizar, simplificar y llevar a su mínima expresión, indicando para qué valores es válida la simplificación.

a) 
$$
\frac{1-x}{x-1}
$$
  
b)  $\frac{x^2 - (y+z)^2}{z^2 - (x+y)^2}$   
c)  $\frac{5a^4 - 5}{(3a^2 + 3).(a^2 + 2a + 1)}$   
d)  $\frac{1 - (a-b)^2}{(1+a)^2 - b^2}$ 

4. Resolver las siguientes operaciones entre fracciones algebraicas:

a) 
$$
\frac{1}{x+1} - 1 =
$$
  
b)  $\frac{x}{x^2 - 1} - \frac{1}{x+1}$   
c)  $\frac{1}{x-3} + \frac{2x}{x+1} - \frac{x^2 - 3x - 4}{x^2 - 2x - 3}$   
d)  $\left(\frac{2x}{x+3} - \frac{x+1}{x}\right) \cdot \frac{x^2}{x^3 - 4x^2 - 3x}$ 

# **MATEMÁTICA**

## Capítulo  $3$

Material de apoyo para el curso de Nivelación de Matemática para los ingresantes a las carreras de Ingeniería Agronómica e Ingeniería Forestal de la Facultad de Ciencias Agrarias y Forestales de la Universidad Nacional de La Plata.

## 3. Ecuaciones

### Actividad Inicial

A un criado se le ha prometido la suma de 100 pesos más una capa como sueldo anual. Al cabo de 7 meses el criado se va, y recibe como pago total la capa y 20 pesos  $i$ , Cual será el precio de la capa?.

- 1) Discutan en grupo: ¿pueden calcular el precio de la capa de manera intuitiva? *i* cómo?
- 2) ¿Cómo plantearía de una forma más formal el problema?
- 3) Designen como x al precio de la capa (valor desconocido que se desea encontrar)
- 4) Escriban una expresión que represente la el sueldo correspondiente a un mes de trabajo.
- 5) Ahora busquen una nueva expresión que represente el sueldo correspondiente a siete meses de trabajo e igualento a la cantidad que recibió el criado.

El resultado obtenido es una igualdad en la que aparece una ingógnita  $x$ , dónde x es el valor de la capa que deseamos encontrar. El problema ha quedado reducido a encontrar un número  $x$  que verifique dicha igualdad.

Este tipo de expresiones se llaman ecuaciones y para su obtención hemos operado con  $x$  como si fuera un número cualquiera.

#### 3.1. Definición

Una ecuación es una relación de igualdad entre cantidades, algunas de ellas desconocidas, a las que llamaremos incógnitas.

Ejemplos de Ecuaciones:

$$
5x + 2y = 3
$$
  

$$
\frac{1}{9}x^2 - 1 = 0
$$
  

$$
3 + \frac{x+1}{2} = x
$$

El origen de las ecuaciones debe verse en ciertos problemas surgidos tanto de una situación de interés real como planteados para entretenimiento; ambos casos poseen remotos antecedentes históricos. El afán por resolver estos problemas, ya sea por necesidad o como diversión, llevó paulatinamente a la idea fundamental: introducir cantidades desconocidas y someterlas a las leyes de la aritm´etica, considerando que son números a conocer.

Más allá de cómo se hayan originado las ecuaciones, está claro que una vez que contamos con ellas, es de interés conocer métodos que permitan resolver las ecuaciones, de algunos de ellos nos encargaremos en este capítulo.

### 3.2. Resolución de ecuaciones

#### Definición 1:

Solución de una Ecuación Las soluciones de una ecuación son todos los números reales  $a, b, c...$  que al reemplazarlos por la incógnita en la ecuación verifican la igualdad.

#### Ejemplo:

Dada la ecuación  $x^2 - 2x = 3$ , podemos comprobar que los valores  $a = 3$  y  $b = -1$ son soluciones de la ecuación, ya que:

Para  $a = 3$ :  $3^2 - 2 \cdot 3 = 9 - 6 = 3$   $\implies$  se verifica la igualdad

Para  $b = -1$ :  $(-1)^2 - 2 \cdot (-1) = 1 + 2 = 3 \implies$  se verifica la igualdad

De esta forma comprobamos que  $a = 3$  y  $b = -1$  son soluciones de la ecuación dada.

**Actividad:** Decidir si  $a \vee b =$ son soluciones de las ecuaciones:

 $2x + 4 = 12$  ; con  $a = 4$  y b=2  $4x^2 + 2x = 120$  ; con  $a = 10$  y  $b = 12$ 

#### Definición 2:

Ecuaciones Dos o más ecuaciones se llaman ecuaciones equivalentes si tienen las mismas Equivalentes soluciones.

#### $i$ Qué significa resolver una ecuación?

Resolver una ecuación significa determinar si tiene solución/es y en tal caso hallar todas las soluciones.

#### ¿Cómo puede resolverse una ecuación?

El procedimiento para resolver una ecuación está basado en la idea de que la incógnita es un número desconocido que se quiere identificar.

Es decir que básicamente una ecuación es una igualdad entre números; y por lo tanto son válidas todas las propiedades estudiadas en el capítulo 1.

En definitiva el procedimiento para resolver una ecuación consiste en transformar la ecuación en otra equivalente, pero cuya resolución sea más sencilla.

¿Cómo puede obtenerse una ecuación equivalente?

1° Sumando o restando a ambos miembros de una ecuación una misma Reglas para la cantidad.

obtención de ecuaciones equivalentes

 $2^{\circ}$  Multiplicando o dividiendo ambos miembros, de una ecuación por una misma cantidad no nula.

Ejemplo:

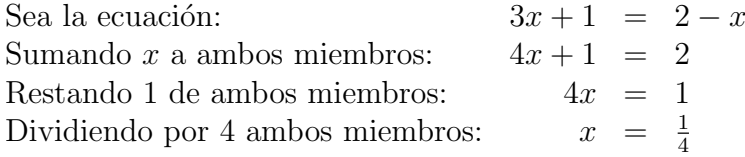

Por lo tanto  $x = \frac{1}{4}$  es la solución de la ecuación original. Lo que hemos hecho

es transformar sucesivamente la ecuación con el fin de despejar la incógnita.

## 3.3. Ecuaciones lineales

#### Definición:

Se llaman ecuaciones lineales a las ecuaciones en donde la incógnita se encuentra Ecuaciones Lineales elevada a la potencia 1. Es decir, ecuaciones de la forma:

$$
ax=b
$$

O una equivalente ella.

#### $i$ Cuántas soluciones tiene una ecuación lineal de una incógnita?

Las ecuaciones lineales pueden tener una única solución, infinitas soluciones o no tener ninguna solución.

Ejemplos:

1. Solución única:

$$
-3x = 2(x-1) + 4
$$
  
\n
$$
-3x = 2x - 2 + 4 \longrightarrow \text{aplicando distributiva}
$$
  
\n
$$
-3x - 2x = -2 + 4 \longrightarrow \text{agrupando las } x
$$
  
\n
$$
-5x = 2 \longrightarrow \text{operando}
$$
  
\n
$$
x = -2/5 \longrightarrow x = -2/5 \text{ es la solution de la ecuación}
$$

#### 2. Infinitas Soluciones:

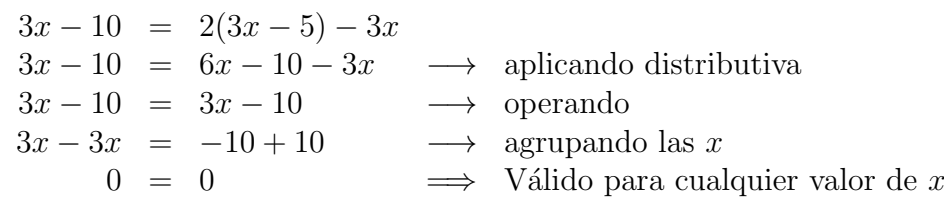

La ecuación equivalente obtenida  $0 = 0$  se verifica independientemente del valor que tome  $x$ , y por lo tanto se puede afirmar que la ecución tiene infinitas soluciones.

#### 3. Sin solución:

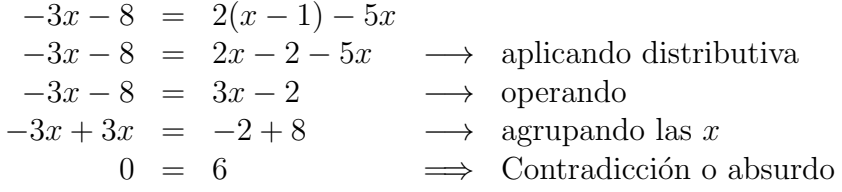

La ecuación equivalente obtenida en este caso es una absurdo (el número 6 no es igual a 0). Y no existe ningún número que reemplazado por  $x$  en la ecuación cambie esta situación, por lo tanto la ecuación no tiene solución.

#### 3.4. Ecuaciones cuadráticas

#### Definición

Ecuaciones Se llaman ecuaciones cuadráticas las ecuaciones en donde la incógnita se Cuadráticas encuentra elevada al cuadrado. Es decir, ecuaciones de la forma:

 $ax^2 + bx + c = 0$ , con  $a \neq 0$ 

o cualquier otra ecuación equivalente a ella.

Actividad: Discutan con sus compañeros ¿por qué creen que en la definición anterior aparece la condición  $a \neq 0$ ?

 $Coeficients$  Los números reales  $a, b, y, c$  se llaman coeficientes y son respectivamente el coeficiente del término cuadrático, el coeficiente del término lineal y el coeficiente del término independiente.

#### ¿Cuántas soluciones tiene una ecuación cuadrática de una incógnita?

Las ecuaciones cuadráticas pueden tener dos soluciones, una única solución, infinitas soluciones o no tener ninguna solución.

#### Métodos de resolución

Comencemos viendo como se resuelven ciertas ecuaciones de segundo grado sencillas, para luego analizar algunos métodos de resolución más generales.

#### I. Ecuaciones cuadráticas sin término lineal:

Son de la forma:

$$
a\ x^2+c=0
$$

Ecuación Cuadrática sin Término Lienal

Estas ecuaciones se pueden resolver por simple despeje, prestando mucha atención a las propiedades de la potencia.

Ejemplo:

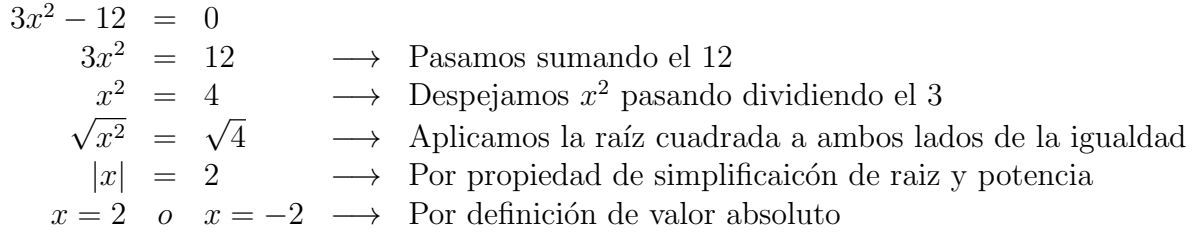

La ecuación tiene dos soluciones:  $x_1 = 2$  y  $x_2 = -2$ .

#### II. Ecuaciones cuadráticas sin término independiente:

Son de la forma:

$$
a\,x^2+bx=0
$$

Ecuación Cuadrática sin Término Independiente

Para resolver este tipo de ecuaciones se debe sacar factor común  $x$ , para convertir la ecuación a la forma:

$$
x\,\cdot (a\,x+b)=0
$$

Considerando que si un producto de dos o más números da 0, entonces uno de ellos debe valer 0. Puede decirse que:

$$
x = 0 \quad \text{o bien} \quad (a x + b) = 0 \quad \Longrightarrow \quad x_1 = 0 \, ; \, x_2 = -\frac{b}{a}
$$

Ejemplo:

 $x^2 + 4x = 0$  $x(x+4) = 0 \longrightarrow$  Sacamos factor común x  $(x+4) = 0$  o  $x = 0 \rightarrow$  Utilizamos la propiedad del producto = 0  $x = -4$  o  $x = 0 \rightarrow$  Resolvemos ambas ecuaciones lineales

Las dos soluciones de la ecuación son:  $x_1 = -4$  y  $x_2 = 0$ .

Observación Importante: Se debe tener cuidado al resolver este tipo de ecuaciones de no perder soluciones durante el despeje. Por ejemplo uno podría haber comenzado a resolver de la siguiente forma:

$$
x^2 = -4x \longrightarrow
$$
 Dividimos ambos miembros por  $x$   
 $x = -4 \implies$  Se obtuvo **una sola solución**

#### De esta forma se obtine una sola solución, lo que claramente está mal.

El error se comete al pasar dividiendo la  $x$  sin tener en cuenta que esa  $x$  **podría** ser 0.

El paso de dividir ambos miembros de la igualdad por un número para obtener una ecuación equivalente es válido solamente si el número por el que estamos dividiendo es distinto de cero.

#### III. Trinomio cuadrado perfecto (TCP):

Ecuación de la forma:

Trinomio Cuadrado Perfecto

$$
(A x + B)^2 = C^*
$$

Para resolver este tipo de ecuaciones se debe aplicar la raíz cuadrada a ambos miembros y así se obtienen dos ecuaciones lineales de la forma:

$$
(A x + B) = \sqrt{C} \quad y \quad (A x + B) = -\sqrt{C}
$$

Que se pueden resolver de manera sencilla.

**Observación:** La mayoría de las veces que nos encontramos con este tipo de ecuaciones, el trinomio cuadrado perfecto está desarrollado, es decir de la forma:

$$
a\;x^2 + b\;x + c = 0
$$

Y por lo tanto se debe realizar un procedimiento llamado completar cuadrados para encontrar una ecuación equivalente que sea de la forma propuesta.

<span id="page-59-0"></span><sup>∗</sup>Se utilizaron letras may´usculas para los coeficientes para que no se confundan con los coeficientes de los términos cuadrático e independiente de la forma general de la ecuación dada en la definición.

La técnica de **completar cuadrados** consiste en sumar a ambos miembros de la igualdad un número elegido adecuadamente, para que en uno de los miembros quede un trinomio cuadrado perfecto, es decir una de las expresiones siguientes:

$$
x^{2} + 2 a x + a^{2} = (x + a)^{2}
$$

$$
x^{2} - 2 a x + a^{2} = (x - a)^{2}
$$

Que puede ser reemplazada por su forman factorizada  $(x+a)^2$  o  $(x-a)^2$ 

Ejemplo:

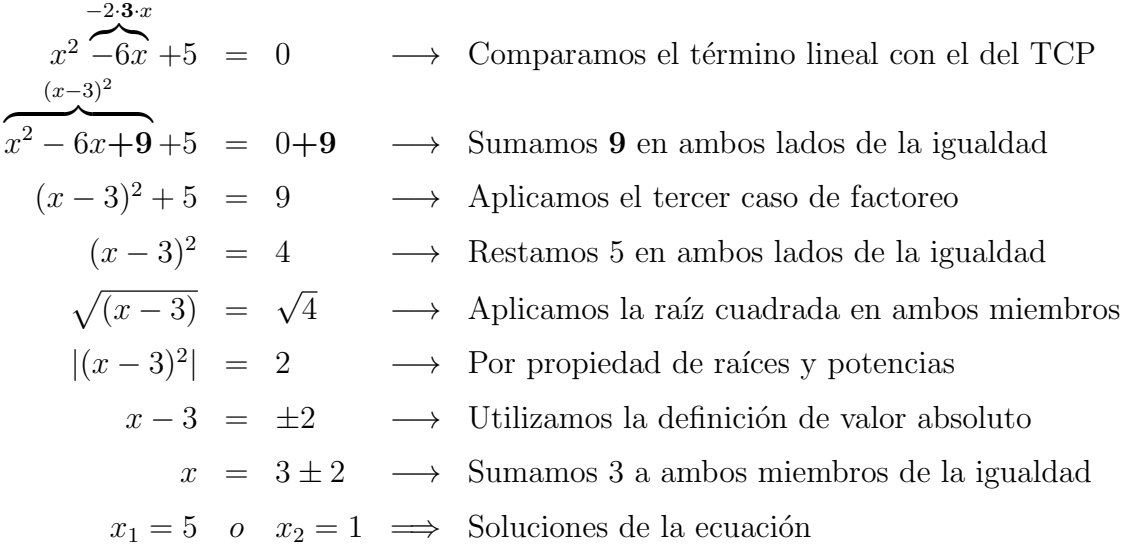

#### IV. Forma general (Fórmula de Bhaskara):

Fórmula de Bhaskara El método de completación de cuadrados puede generalizarse para resolver cualquier ecuación cuadrátiva, que sea de la forma:

$$
a\;x^2 + b\;x + c = 0
$$

Si se realiza el procedimiento de completación de cuadradado para esta ecuación, se obtiene la Fórmula de Bhaskara que da las soluciones para cualquier ecuación cuadrática:

$$
x = \frac{-b \pm \sqrt{b^2 - 4 a c}}{2 a}
$$

Facultad de Ciencias Agrarias y Forestales, UNLP

## Ejercicios Capítulo 3

En todos los ejericios resolver sin usar calculadora, excepto que se aclare lo contrario

#### 3.5. Ejercicios Capítulo 3

1. Resolver las siguientes ecuaciones (si tienen solución) y, en el caso que existan, verificar las soluciones obtenidas.

a) 
$$
8x+x-1 = -2x+1
$$
 b)  $\frac{x}{2} - x = -3x+1$  c)  $x+2 = -(3-x)+5$   
d)  $3(x+5) = -\frac{3}{4}(-4x+7)$  e)  $(2-x)(3-x) = (1-x)(5-x)$ 

- 2. Escribir algebraicamente las siguientes expresiones
	- $a)$  El doble de un número
	- $b)$  El siguiente de un número
	- $c)$  La mitad de un número
	- $d$ ) El cuadrado de un número
	- $e$ ) El triple del anterior de un número
	- $f$ ) Las tres cuartas partes de un número aumentado en 3
	- $g$ ) El cuadrado del tercio de un número
	- $h$ ) El cubo del siguiente de un número
	- $i)$  El siguiente del cubo de un número
- 3. Resolver los siguientes problemas.
	- a) Se sabe que la ecuación :  $(2a-1)(x+1)+x = a$ , tiene por solución  $x = -2$ .  $i$ Cuál es el valor de a?
	- b) ¿Cuál es el número cuya tercera parte sumada a su quinta parte es igual a 40?
	- c) Dado un número, la suma de su mitad, su doble y su triple es 55. ¿Qué número es?
- d) Un número disminuido en su tercera parte equivale al doble del número disminuido en 3. ¿Cuál es el número?
- e) Calcula dos números impares consecutivos tales que la suma es 36
- f) Un padre tiene 30 años y su hijo 2. ¿Cuántos años deberán transcurrir para que el padre tenga 8 veces la edad de su hijo?
- Una persona recibe un aumento de 10 % en su salario, alcanzando un in-g) greso de \$150.000 mensuales. ¿Cuál era su salario antes del aumento?
- h) En una oferta, un local de venta de artículos deportivos redujo el precio de unas zapatillas en un 20 % hasta alcanzar un precio de \$ 21.200. ¿Cuál era el precio original?
- 4. Resolver las siguientes ecuaciones ecuaciones cuadráticas sin término lineal.

a) 
$$
4x^2 - 1 = 0
$$
 b)  $x^2 = 9$  c)  $10x^2 + 1 = x^2 + 2$ 

5. Resolver las siguientes ecuaciones cuadráticas sin término independiente.

a) 
$$
x^2 - 3x = 0
$$
   
b)  $x^2 = -9x$    
c)  $10x^2 + 2x + 2 = 2(x^2 + 1)$ 

6. Resolver las siguientes ecuaciones, utilizando el método de completación de cuadrados.

a)  $x^2 + 4x + 3 = 0$  b)  $x^2 - 16x + 39 = 0$  c)  $x^2 - 10x + 10 = 1$ 

7. Resolver las siguientes ecuaciones utilizando la fórmula de Bhaskara.

a) 
$$
x^2 - 3x - 70 = 0
$$
  
\nb)  $5(1 - x^2) = -10(x + 1)$   
\nc)  $-2x^2 - 2x - 10 = 0$ 

- 8. Resolver las siguientes ecuaciones mediante el método más conveniente.
	- a)  $(2x+3)(2x-3) = 9(x-1)$  b)  $3x^2+3-5x = x+2x^2-6$ c)  $12x^2 + 15x = 18$ d)  $x^2 + (x+1)^2 + (x+2)^2 = 365$ e)  $3(x-6)^2 = 48$  f)  $2x^2 - 8 = 0$
- 9. Resolver los siguientes problemas.

 $(x^{2} - 3x = 0)$ 

- a) Hallar el/los números tales que su cuadrado sea igual a su opuesto.
- b) ¿Cuál es el número natural tal que la mitad del producto por su consecutivo es igual a 15?
- c) La superficie de un rectángulo es de 108 cm<sup>2</sup>. Sabiendo que uno de los lados es igual a los  $4/3$  del otro, calcular las dimensiones del rectángulo.
- d) La superficie de un triángulo es de 60 cm<sup>2</sup>. ¿Cuánto mide la altura, sabiendo que tiene 2 cm más que la base?
- e) Calcular el/los números que sumados a su cuadrado dan como resultado treinta.
- f) Encontrar tres n´umeros naturales consecutivos cuyos cuadrados sumen 77.

## Ejercitación extra

- 1. Un terreno de forma rectangular tiene un per´ımetro de 105 metros. Si el ancho es la mitad, *i* cuáles son las medidas del terreno?
- 2. Si un agricultor vende  $1/3$  de la cosecha de vino; después de embotellado vende 4/ 7 de lo restante y aún le quedan 1200 litros. ¿Cuántos litros había cosechado?
- 3. Dentro de 11 años la edad de Pedro será la mitad del cuadrado de la edad que tenía hace 13 años. Calcula la edad de Pedro.
- 4. Para vallar una finca rectangular de  $750 m^2$  se han utilizado  $110 m$  de cerca. Calcula las dimensiones de la finca. (Ayuda: si el perímetro es  $110 m$ , pensar cuánto vale la mitad del perímetro y a qué lados equivale, luego, pensar entonces cómo escribir esos dos lados en función de una sola variable.
- 5. La suma de los cuadrados de dos n´umeros naturales consecutivos es 181. Halla dichos números.
- 6. Si al producto de un número natural por su siguiente le restamos 31, obtenemos el quíntuple de la suma de ambos. Calcula los números.

# **MATEMÁTICA**

## $\operatorname{Capitulo}$  4

Material de apoyo para el curso de Nivelación de Matemática para los ingresantes a las carreras de Ingeniería Agronómica e Ingeniería Forestal de la Facultad de Ciencias Agrarias y Forestales de la Universidad Nacional de La Plata.

## 4. Rectas en el plano coordenado

#### 4.1. Coordenadas rectangulares en el plano

Se llama plano coordenado al plano que queda formado al trazar dos rectas perpendiculares, que llamaremos eje  $x \vee y$  eje  $y$ . El punto de intersección entre los dos ejes coordenados se llama origen de coordenadas y se representa como O .

El plano queda así dividido en cuatro regiones que se llaman **cuadrantes** y que se numeran  $I, II, III, IV$ .

Cada uno de los ejes es la recta de los números reales, y los números se representan sobre ella como vimos en el capítulo 1. Por convención, sobre el eje  $x$  colocamos los positivos a la derecha del cero y los negativos a la izquierda; sobre el eje y, colocamos los números positivos arriba del 0 y los negativos debajo del 0.

#### Punto en el plano:

de un Punto

Coordenadas Para ubicar un punto en el plano coordenado es necesario identificar dos coordenadas (o valores n´umericos), una correspondiente a la distancia del punto a O en la dirección del eje x y la otra correspondiente a la distancia a  $O$  en la dirección del eje y.

> Es decir que a un punto  $P$  del plano debemos asociarle dos números (ordenadamente):  $(x_1, y_1)$ , para poder graficarlo.

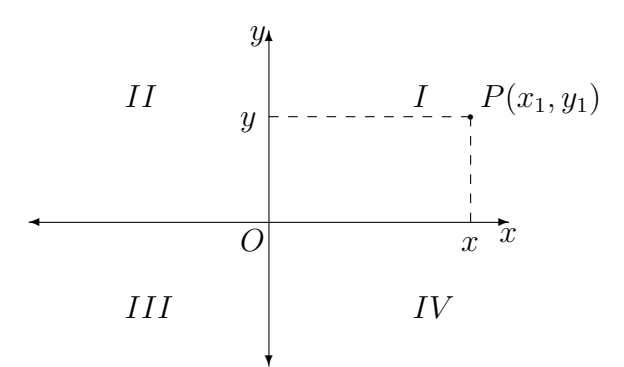

Ordenada

Absisa y Decimos que P tiene coordenadas  $(x, y)$ , la primera coordenada x se llama abscisa de P y la segunda se llama ordenada de P. Recíprocamente, dado un par ordenado de números  $(x, y)$  existe un punto P del plano del cual son las coordenadas.

#### 4.2. Rectas en el plano

La interpretación geométrica de las ecuaciones lineales son rectas en el plano, es decir la gráfica que representa una ecuación lineal es una recta.

En otras palabras:

- Todos los pares de valores  $(x_1, y_1)^*$  que verifican la ecuación de una recta, representan puntos que pertencen a la recta y en consecuencia se ubican sobre la gráfica de dicha recta.
- Recíprocamente, todos los puntos que pertenecen a la gráfica de la recta necesariamente verifican la ecuación de dicha recta.

#### Ejemplo:

Dada la recta L, de ecuación:  $y = 3x+2$ , podemos averiguar si los puntos  $P_0(1, 5)$ y  $P_1(2, 7)$  pertencen a la recta L corroborando si las coordenadas de dichos puntos verifican la ecuación de  $L$  (es decir, son una solución de la ecuación de la recta).

$$
P_0(1,5): y = 3x + 2
$$
  
\n
$$
5 = 3 \cdot 1 + 2
$$
  
\n
$$
5 = 5
$$
  
\n
$$
P_1(2,7): y = 3x + 2
$$
  
\n
$$
7 \neq 3 \cdot 2 + 2
$$
  
\n
$$
7 \neq 8
$$

Es decir que  $P_0$  sí pertence a la recta L pero  $P_1$  no.

Ejemplo:

Dada la recta L, de ecuación  $2y = x + 3$ , para encontrar puntos que pertenezcan a L, se debe dar un valor arbitrario a una de las variables  $(x \circ y)$  y encontrar el valor de la otra:

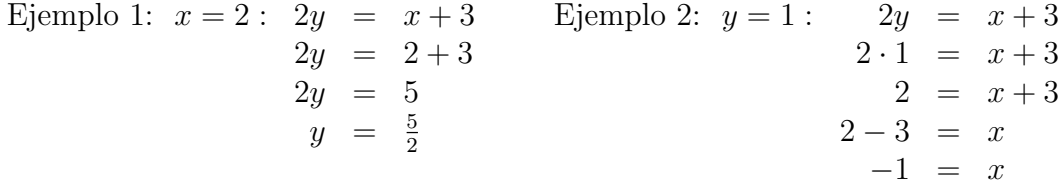

Es decir que los puntos  $P_0(2, \frac{5}{2})$  $\frac{5}{2}$ ) y  $P_1(-1,1)$  pertencen a la recta L.

<span id="page-66-0"></span><sup>\*</sup>Es común utilizar subíndices en las coordenadas de un punto, por ejemplo  $P_0(x_0, y_0)$ ,  $P_1(x_1, y_1)$ ,  $P_2(x_2, y_2)$ , etc., para indicar que se trata de un punto conocido del plano, es decir un punto específico del plano, y en cambio utilizar un punto sin subíndices  $P(x, y)$  para referirnos a un punto genérico, es decir a cualquier punto del plano

#### 4.2.1. Ecuación de la Recta

Rectas 1. Si L es vertical (paralela al eje y), tiene ecuación de la forma:  $x = c$ paralelas al eje y

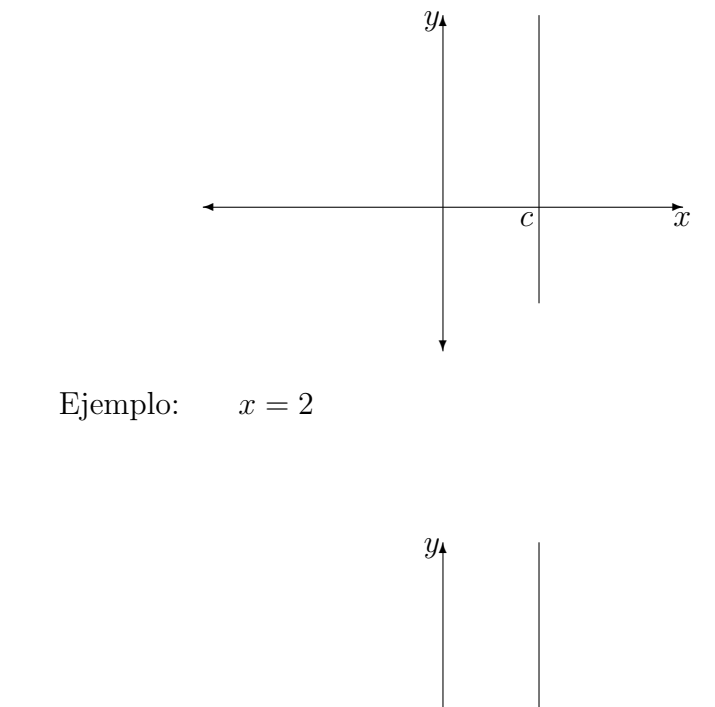

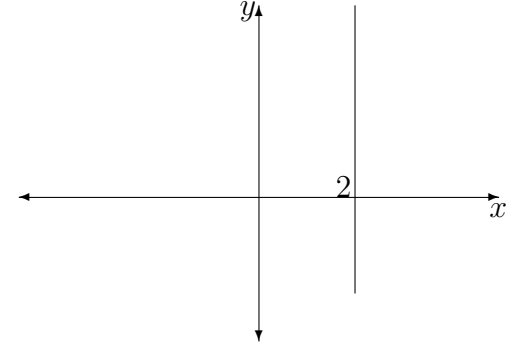

Rectas 2. Si L es horizontal (paralela al eje x), tiene ecuación de la forma:  $y = c$ paralelas al eje x

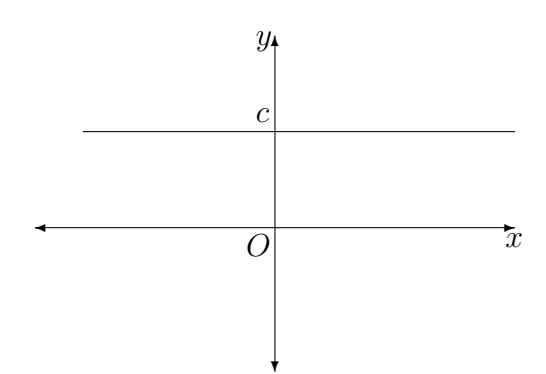

Ejemplo:  $y = 3$ 

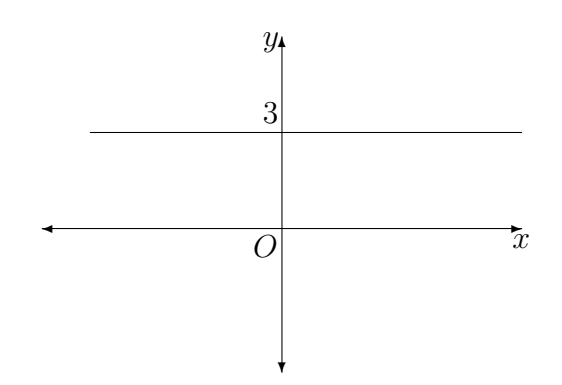

3. Si  $L$  no es vertical ni horizontal, tiene ecuación de la forma: Ecuación

 $y = m x + b$ 

Los valores  $m \, y \, b$  son la **pendiente** y la **ordenada al origen** respectivamente.

Esta escuación de la recta se conoce como **ecuación explícita**, pero no es la única forma en que se puede encontrar la ecucación de una recta. Cualquier ecuación con dos variables  $(x \in y)$  que sea lineal en x y lineal en y, es la ecuación de una recta.

Ejemplos de ecuaciones de rectas:

$$
5y + 2x - 1 = 0 \qquad ; \qquad y + 1 = 2x - 1
$$
  

$$
y - 5 = 3(x + 1) \qquad ; \qquad 2y - 5x + 1 = 3(x + y)
$$

Si bien existen diferentes formas, equivalentes entre ellas, de escribir la ecuación de una recta, la ecuación explícita de la recta es muy útil porque de ella se puede obtener los valores de la pendiente y la ordenada al origen por simple impexión.

La ordenada al origen es el punto donde la recta corta al eje  $y$ . Ordenada

La pendiente de una recta indica de la "inclinación" de la misma y está directamente relacionada con el álgulo que forma la recta con los ejes coordenados.

Dada una recta L que pasa por los puntos  $P_1(x_1, y_1)$  y  $P_2(x_2, y_2)$ , como la de la siguiente figura, la pendiente de la recta se define como: Pendiente

$$
m=\frac{y_2-y_1}{x_2-x_1}
$$

al Origen

de la Recta

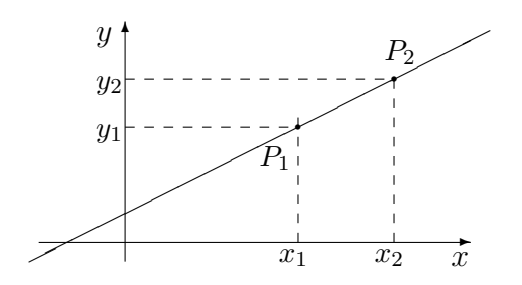

Aclaración: Es importante remarcar que la pendiente es independientemente de los puntos que se utilicen para su cálculo.

#### Ecuanción de la recta a partir de un punto y la pendiente

Es común que se necesite encontrar la ecuación de una recta a partir de un punto que pertenece a la recta y su pendiente.

Dada una recta L, con pendiente conocida de valor  $m$  y suponiendo que se conoce un punto  $P_1(x_1; y_1) \in$  a L, entoces su ecuación está dada por:

$$
y-y_1=m(x-x_1)
$$

Ejemplo: Encontrar la ecuación de la recta que pasa por el punto  $P_0(2, -3)$  y que tiene pendiente igual a -5.

Utilizamos la ecuación de la recta:

$$
y - y_1 = m(x - x_1)
$$

En la que reemplazamos  $x_1$  e  $y_1$  por las coordenadas del punto, y m por el valor de la pendiente:

$$
y - y_1 = m(x - x_1)
$$
  

$$
y - (-3) = -5(x - 2)
$$
  

$$
y + 3 = -5(x - 2)
$$

La ecuación de la recta buscada es:  $y+3 = -5(x-2)$ . Podemos dejar la ecuación así o bien operar para expresarla en su forma explícita:

$$
y + 3 = -5(x - 2)
$$
  
\n
$$
y + 3 = -5x - 5(-2)
$$
  
\n
$$
y = -5x + 10 - 3
$$
  
\n
$$
y = -5x + 7
$$

#### Ecuanción de la recta a partir de dos puntos

En el caso en que se desea encontrar la ecuación de una recta de la que se conocen dos puntos  $P_1(x_1; y_1)$  y  $P_2(x_2; y_2)$ , ambos pertenecientes a la recta, se debe calcular la pendiente a partir de dichos puntos y luego proceder como en el caso anterior:

$$
m=\frac{y_2-y_1}{x_2-x_1}
$$

Luego:

$$
y-y_1 = m(x-x_1) \\
$$

o

$$
y-y_2 = m(x-x_2) \\
$$

Ejemplo: Encontar la ecuación de la recta que pasa por los puntos  $P_1(1,3)$  y  $P_2(2, -5)$ 

Para poder utilizar la ecuación de la recta:

$$
y - y_1 = m(x - x_1)
$$

necesitamos conocer un punto de la recta y la pendiente.

El punto ya lo tenemos, de hecho conocemos dos puntos y por lo tanto podemos elegir cualquiera de los dos indistintamente. Es decir que nos falta calcular la pendiente:

Utilizamos la ecuación de la pendiente, reemplazando en la misma las coordenadas de los dos puntos de la recta:

$$
m = \frac{-5 - 3}{2 - 1}
$$

$$
m = \frac{-8}{1}
$$

$$
m = -8
$$

Ya conocemos la pendiente:  $m = -8$ , entonces elegimos uno de los puntos que conocemos de la recta, por ejemplo el punto  $P_1(1, 3)$  y armamos la ecuación:

$$
y - y_1 = m(x - x_1)
$$
  

$$
y - 3 = -8(x - 1)
$$

que es la ecuación de la recta pedida. Al igual que en el ejemplo anterior, podemos dejar la ecuación así u operar para obtener la ecuación explícita de la recta:

$$
y - 3 = -8(x - 1)
$$

$$
y - 3 = -8x + 8
$$

$$
y = -8x + 8 + 3
$$

$$
y = -8x + 11
$$

#### 4.2.2. Gráfica de una recta a partir de su ecuación

Si conocemos la ecuación explícita de una recta  $y = mx + b$  podemos graficarla siguiendo los siguientes pasos:

- 1. Marcamos la ordenada al origen  $\boldsymbol{b}$  sobre el eje  $y$ , que corresponde al punto (0, b) del plano coordenado.
- 2. Luego indentificamos la pendiente  $m \text{ y}$  la escribimos como una fracción (si la pendiente es un número entero entonces la podemos escribir como una fracción con denominador igual a 1).
- 3. A partir del punto marcado en 1, nos desplazamos según la pendiente  $m$ de la siguiente manera:
	- La cantidad que indique el numerador en dirección del eje  $y$  positivo.
	- La cantidad que indique el denominador en dirección del eje  $x$  positivo.
	- Si la pendiente es negativa a uno solo de los movimientos lo hacemos en dirección contraria (es decir el número del numerador en la dirección del eje  $y$  negativo o el número del denominador en la dirección del eje x negativo).
- 4. Trazamos la recta que pasa por los dos puntos encontrados.
Ejemplo:

Sea la recta:  $y = -2x + 3$ 

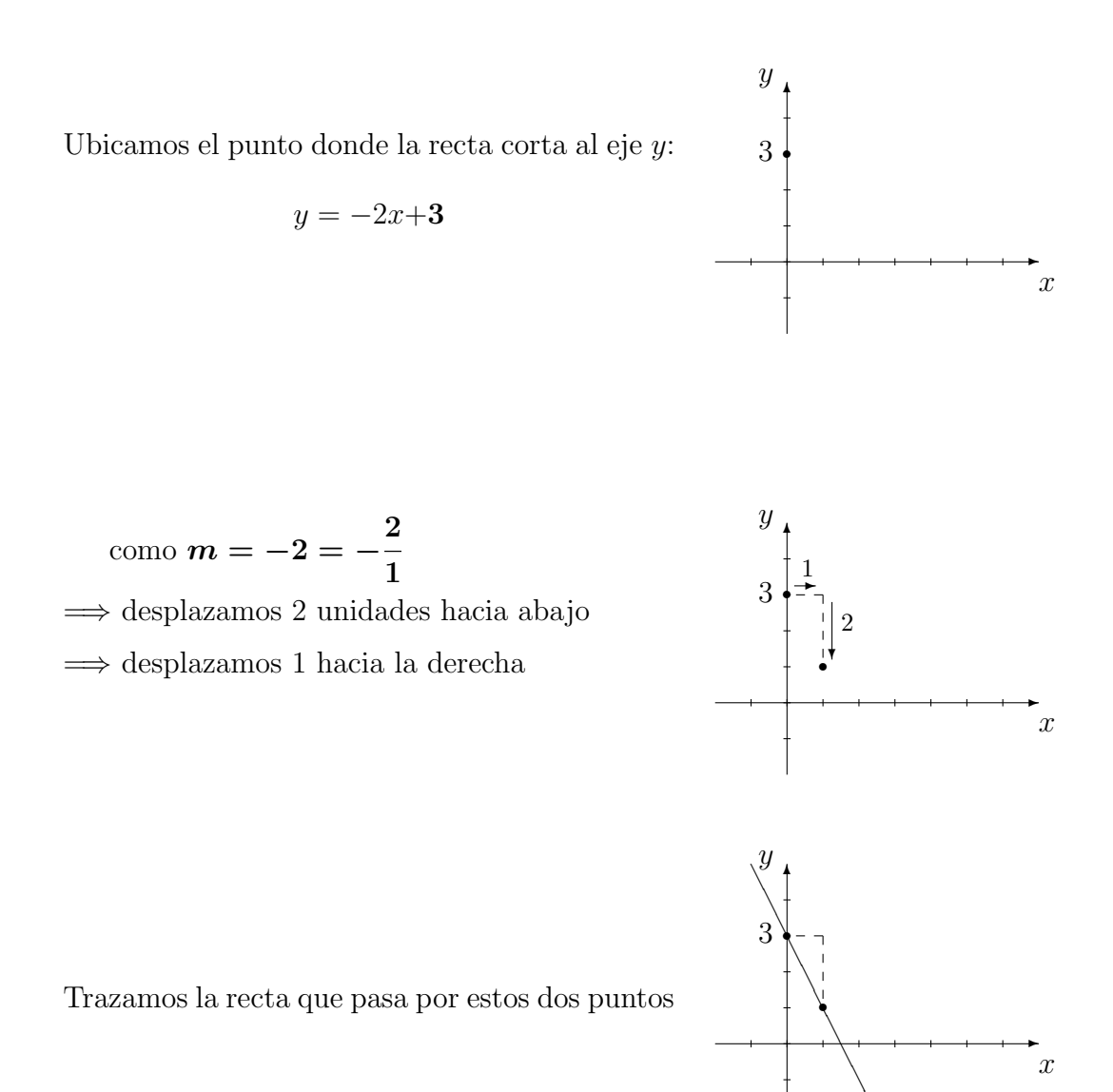

❆

## 4.3. Sistemas de ecuaciones lineales

#### 4.3.1. Interpretación de una ecuación lineal

Como estudiamos en el capítulo 3, una ecuación lineal es aquella en la cual todas sus incógnitas están elevadas a una potencia igual a 1. Las ecuaciones que estudiamos entonces tenían una sola incógnita, sin embargo existen ecuaciones lineales de dos o más incógnitas.

Ejemplos de ecuaciones lineales de 2 incógnitas:

 $2x + 5y - 7 = 0$  ;  $y = 3x + 5$  ;  $x - 3y = 5$ 

Como vimos en las secciones anteriores, todas estas son ecuaciones de rectas.

### 4.3.2. Definición de sistemas de ecuaciones lineales

Lineal de Ecuaciones

Sistema Se llama sistema de ecuaciones lienales a un conjunto de ecuaciones lineales, relacionadas entre sí. Cada una de las ecuaciones puede tener una o más incógnitas. Un sistema de dos ecuaciones lineales, con dos incógnitas, es de la forma:

$$
\begin{cases}\nax + by = c \\
dx + ey = f\n\end{cases}
$$

donde  $a, b, c, d, e, f$  son números reales.

Ejemplo de sistema de ecuaciones lineal:

$$
\begin{cases}\nx + y = 2 \\
3x - y = 2\n\end{cases}
$$

#### Interpretación Geométrica:

Un sistema de ecuaciones lineales de dos incógnitas como el del ejemplo anterior, se interpreta geométricamente como dos rectas en el plano coordenado, ya que cada una de las ecuaciones que lo conforman es la ecuación de una recta.

#### Definición:

Sistema

 ${\bf s}$ olución del  $\hskip1cm {\bf S}$ e llama  ${\bf soluc}$ ión del sistema a un par de valores  $(x_0, y_0)$  que al reemplazarlos en los valores de  $x \in y$  respectivamente, ambas ecuaciones se verifican simultáneamente. Es decir que el par de valores  $(x_0, y_0)$  es solución de ambas ecuaciones.

> Cada una de estas soluciones  $(x_0, y_0)$  es un punto en el plano coordenado, que pertenece simultáneamente a ambas rectas.

Ejemplo:

Para el ejemplo anterior, se puede verificar que  $(1, 1)$  es solución del sistema, comprobando que es solución de cada una de las ecuaciones:

$$
\begin{cases}\nx + y = 2 \\
3x - y = 2\n\end{cases}
$$
\n
$$
\begin{cases}\n1 + 1 = 2 \\
3 \cdot 1 - 1 = 2\n\end{cases}
$$

Si graficamos ambas rectas:

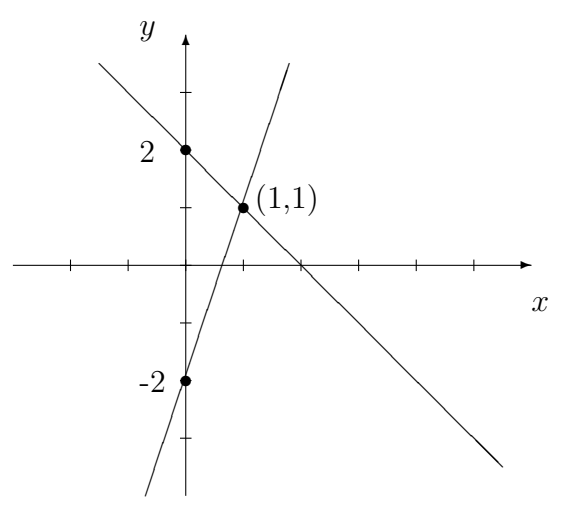

En el gráfico anterior se observa que el punto  $(1, 1)$  pertenece a las dos rectas y por lo tanto es el punto donde ambas rectas se cortan o intersectan.

#### ¿Cuántas soluciones tiene un sistema de ecuaciones lineal?

Al igual que con las ecuaciones lineales, uns sistema de ecuaciones lineal puede tener una única solución, infinitas soluciones o no tener solución.

#### 4.3.3. Métodos de Resolución de Ecuaciones Lineales

### I. Método de Sustitución

Consiste en despejar una de las incógnitas de una ecuación y reemplazar la expresión obtenidaen la otra ecuación.

Método de Sustitución

De esta forma deben resolverse dos ecuaciones lineales de una sola incógnita, como estudiamos en secciones anteriores.

Ejemplo:

$$
\begin{cases}\n2x + 3y = 12 \\
4x - 3y = 6\n\end{cases}
$$

Despejamos x de la primera ecuación:

$$
x = \frac{12 - 3y}{2} \quad (1)
$$

Reemplazamos la expresión en la segunda ecuación:

$$
4\left(\frac{12-3y}{2}\right) - 3y = 6
$$

$$
24 - 6y - 3y = 6
$$

$$
-9y = 6 - 24
$$

$$
-9y = -18
$$

$$
y = 2
$$

Operamos:

El valor de  $y$  se reemplaza en  $(1)$ :

$$
x = \frac{12 - 3 \cdot 2}{2} = 3
$$

El sistema tiene una sola solución que consiste en dos valores, uno correspondiente a la variable  $x \, y$  el otro a la cariables y. Para expresar el resultado pueden utilizarse dos formas, una es darlo como un par ordenado:  $(3, 2)$ , dónde el primer valor dentro del paréntesis corresponde a  $x$  y el segundo a  $y$ . La segunda manera de dar el resultado consiste en dar ambos valores indicando a qué variable corresponde cada uno:  $x_1 = 3$ ;  $y_1 = 2$ .

#### II. Método de igualación

Método de **Igualación** 

Consiste en despejar la misma incógnita de las dos ecuaciones e igualar ambas ecuaciones resultantes.

De esta forma se obtinene una nueva ecuación lineal de una sola incógnita y se resuelve para obtener el resultado de una sola de las incógnitas.

Finalmente se reemplaza el valor obtenido en cualquiera de las ecuaciones originales y se despeja la otra incógnita.

Ejemplo:

$$
\begin{cases}\n2x + 3y = 12 \\
4x + 6y = 6\n\end{cases}
$$

Despejamos  $x$  de las dos ecuaciones:

De la primera ecuación: 
$$
x = \frac{12 - 3y}{2}
$$
  
De la segunda ecuación:  $x = \frac{6 - 6y}{4}$ 

Luego igualamos:

$$
\frac{12 - 3y}{2} = \frac{6 - 6y}{4}
$$

Operando se obtiene:

$$
4 (12 - 3y) = 2 (6 - 6y)
$$
  

$$
48 - 12y = 12 - 12y
$$
  

$$
48 = 12 - 12y + 12y
$$
  

$$
48 = 12
$$

La última afirmación es lo que en matemática se llama una contradicción o absurdo y, como vimos en secciones anteriores, indica que el sistema no tiene solución.

Facultad de Ciencias Agrarias y Forestales, UNLP

# Ejercicios Capítulo 4

En todos los ejericios resolver sin usar calculadora, excepto que se aclare lo contrario

## 4.4. Ejercicios Capítulo 4

1. Representar en el plano los siguientes puntos e indicar a qué cuadrante pertenecen.

a)  $P_1(2, -1)$  b)  $P_2(5/2, 3)$  c)  $P_3(1/2, -2)$  d)  $P_4(-3, -1/2)$ 

- 2. Determinar si los siguientes puntos pertencen a las rectas dadas.
	- a)  $3x + 2y = 3$ ,  $P_0 = (1, 3)$ ;  $P_1 = (-1, 1)$ ;  $P_2 = (3, -3)$ b)  $3x - 6 = 0$ ,  $P_0 = (-1, 0)$ ;  $P_1 = (2, 0)$ ;  $P_2 = (0, 2)$ c)  $2y + 2x - 2 = 2(x - 1)$ ,  $P_0 = (1, 1)$ ;  $P_1 = (0, 1)$ ;  $P_2 = (3, 0)$
- 3. Encontar otros dos puntos que pertenezcan a las rectas del ejercicio anterior.
- 4. Graficar las siguientes rectas, indicando la pendiente y si son paralela al eje x, al eje y o a ninugno.
	- a)  $3x = -2y 5$  b)  $3x 6 = 0$  c)  $\frac{4}{5}y = 2x$ d)  $y - 2 = 0$  e)  $-x + 2y - 1 = 0$  f)  $x + y = 3$ g)  $y = 0$  h)  $2y + 2x - 2 = 2(x - 1)$
- 5. Indicar cuál de las siguientes ecuaciones corresponde a la ecuación de una recta, en caso afirmativo indicar pendiente, ordenada al origen y graficar.

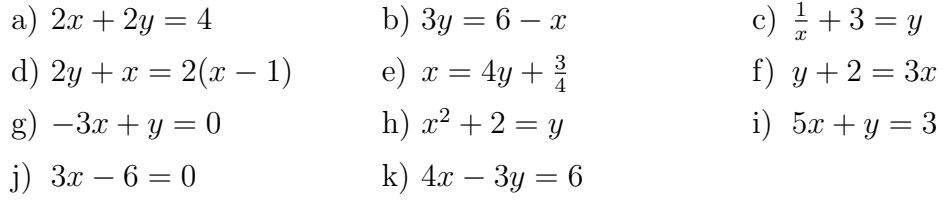

- 6. Hallar los puntos de intersección de las siguientes rectas con los ejes coordenados.
	- a)  $y = 4x + 5$  b)  $y = -x 7$  c)  $y = -x + 4$  d)  $y = x$
- 7. Hallar la ecuación de la recta que pasa por los puntos dados. Indicar dos puntos que pertenezcan a cada una de las rectas. Graficarlas.
	- a)  $P_1(2,3)$   $P_2(4,5)$  b)  $P_1(5,-1)$   $P_2(-5,-1)$  c)  $P_1(-1,5)$   $P_2(-1, \frac{3}{4})$ c)  $P_1(-1,5)$   $P_2(-1,\frac{3}{4})$  $P_1(\frac{2}{3})$  $\frac{2}{3}, \frac{1}{3}$ d)  $P_1(\frac{2}{3},\frac{1}{3})$   $P_2(0,0)$  e)  $P_1(1,-1)$   $P_2(-1,1)$
- 8. Determinar el valor de  $k$  para que el punto  $P_0$  pertenezca a la recta dada.
	- a)  $2x + ky = 0$   $P_0(-1, 3)$
	- b)  $(k-1)x + 3ky = 2(k+1)$   $P_0(2, -2)$
- 9. Analizar las gráficas de las siguientes rectas y encontrar sus ecuaciones.

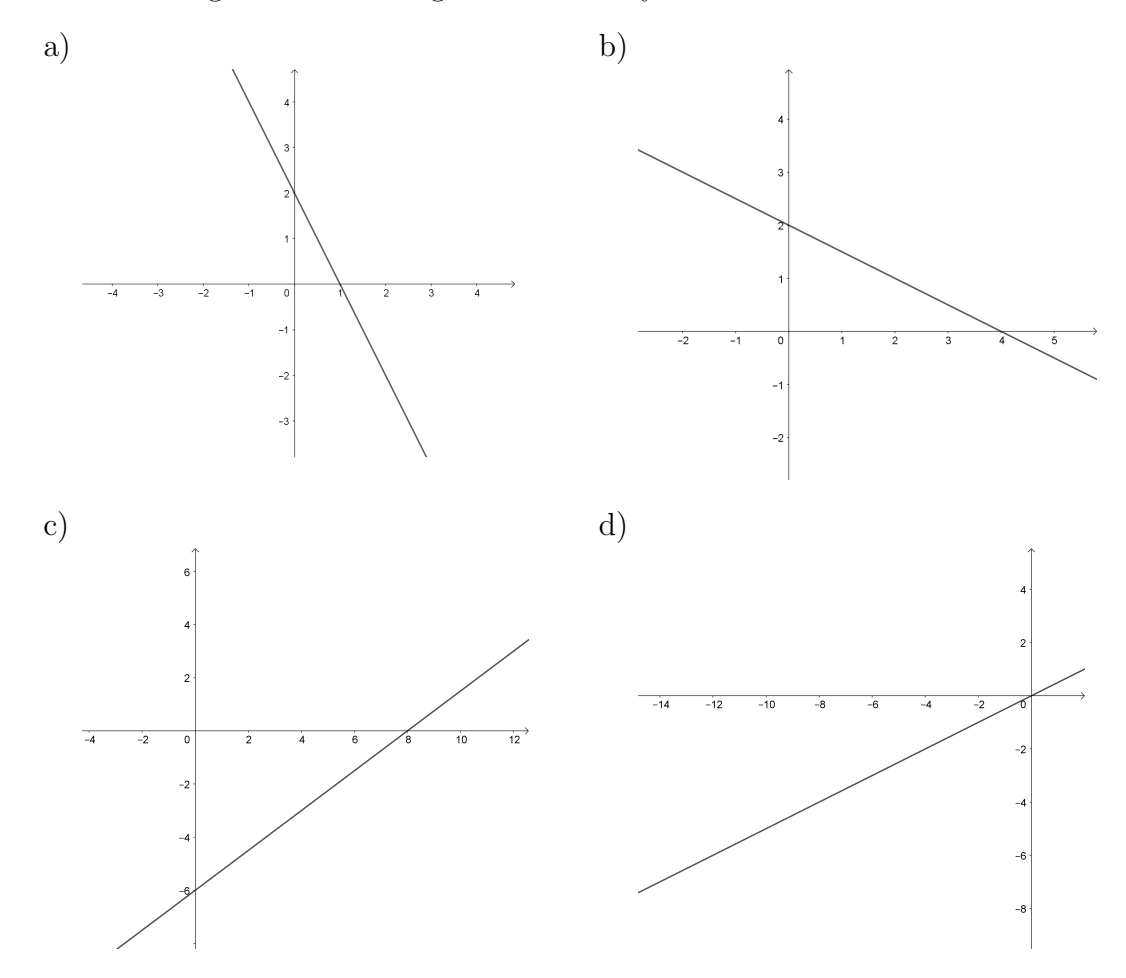

- 10. Determinar la ecuación de la recta que cumple con la condición indicada en cada caso. Graficar.
	- a) Pasa por  $P_0(-1, 5)$  y tiene pendiente −2
	- b) Tiene pendiente 0, 75 y corta al eje de las ordenadas en -3
	- c) Pasa por el origen de coordenadas y tiene pendiente igual a 4
	- d) Es horizontal y pasa por  $P_1(-9, -3)$
	- e) Pasa por  $P_2(3, -5)$  y es vertical
- 11. Resolver las siguientes sistemas mediante el método de sustitución. Verificar la solución obtenida.

a) 
$$
\begin{cases} 3x + y = 5 \\ x + y = 3 \end{cases}
$$
 b) 
$$
\begin{cases} -x + 3y = -2 \\ 3x - 2 = x + 6y + 2 \end{cases}
$$

- 12. Resolver las siguientes sistemas mediante el método de igualación. Verificar la solución obtenida.
	- a)  $\begin{cases} 3x 2y = 3 \\ 3x + 2y = 1 \end{cases}$  b)  $\begin{cases}$  $x - 2y = -3$ b)  $\begin{cases} x - 2y = 0 \\ -3x = 1 - 6y \end{cases}$
- 13. Resolver los siguientes problemas
	- a) La suma de dos números es 28 y su diferencia 6. Calcular dichos números.
	- b) Una botella y su corcho cuestan \$250 y la botella cuesta \$215 más que el corcho. ¿Cuánto cuesta la botella y cuánto el corcho?
	- c) Uno de los ángulos de un triángulo mide 52° y la diferencia de los otros dos es 88°. ¿Cuánto mide cada uno de esos ángulos? (Recordar que la suma de  $los$  ángulos interiores de un triángulo es  $180^\circ$ )
	- En un corral hay entre pollos y cabritos 23 animales; si se cuentan 60 patas. d) ¿Cu´antos pollos y cu´antos cabritos hay?
	- e) Por un par de zapatos se paga el triple que por una corbata, gastando en total por los dos artículos \$ 36.000. Calcular el costo de cada uno.
	- f) Dividiendo el mayor de dos números naturales por el menor se obtiene el cociente igual 3 y el resto igual a 1; si se divide el mayor por el menor aumentado en uno, el cociente es  $2 \text{ y}$  el resto  $3$ . Calcular ambos números.
	- g) Se cambian  $$10.000$  en billetes de  $$100 y $500$ , recibiendo 24 billetes. ¿Cu´antos billetes de cada clase se obtienen?

# Ejercitación extra

- 1. a) Hallar la ecuación de la recta que pasa por el punto  $(-2, 3)$  y es paralela al eje x.
	- $b)$  Realizar un gráfico de la misma.
	- c)  $(Es)$  cierto que el punto  $(3, 10)$  pertenece a la recta?
- 2. a) Hallar la ecuación de la recta que pasa por el punto  $(-1, -2)$  y es paralela al eje y.
	- $b)$  Realizar un gráfico de la misma.
- 3. a) Hallar la ecuación de la recta que pasa por el punto  $(-3, 2)$  y por el punto donde se cortan las rectas  $y = x + 1$  y  $y = 2x - 1$ 
	- $b)$  Realizar un gráfico de la misma.
- 4. Resolver los siguientes sistema de ecuaciones lineales y representar graficamente las rectas correspondientes a ambas ecuaciones y su intersección (si la hubiera):

a) 
$$
\begin{cases} x - y = -6 \\ -x + y = 6 \end{cases}
$$
  
b) 
$$
\begin{cases} 3x - \frac{8}{9}y + 1 = -\left(\frac{2}{3}\right)^2 \\ y = \frac{1}{5} \cdot (3 + 2x) + \frac{4}{5}y \end{cases}
$$

- 5. Plantear los sistemas de ecuaciones necesarios para resolver los siguientes problemas:
	- a) Ariel y María tienen entre los dos 2000 pesos. La mitad de lo que tiene Ariel más las dos quintas partes de lo que tiene María es igual a lo que tendría Ariel si hubiera perdido 280 pesos. ¿Cuánta plata tiene cada uno por separado?
	- $b)$  Hallar dos números tales que su suma es 8 y su diferencia es 4.